# **UNIVERSIDAD PRIVADA ANTENOR ORREGO** FACULTAD DE INGENIERÍA ESCUELA PROFESIONAL DE INGENIERÍA DE COMPUTACIÓN Y SISTEMAS

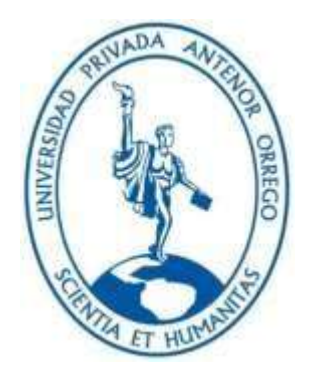

**TESIS PARA OBTAR EL TÍTULO PROFESIONAL DE INGENIERO DE COMPUTACIÓN Y SISTEMAS**

# **"MODELO DE ANALISIS PREDICTIVO PARA LA GESTION DE ABASTECIMIENTO DE LA EMPRESA TOP LLANTAS UTILIZANDO LENGUAJE R"**

# **Área de investigación: Gestión de Datos y de Información**

**Autor(es):** Br. Jose Armando Principe Arteaga Br. Jhon Cristian Saavedra Campos

**Jurado Evaluador:**

**Presidente:** Abanto Cabrera, Heber Gerson **Secretario:** Castillo Robles, Edward Fernando **Vocal:** Meléndez Revilla, Karla Vanessa

**Asesor:**

Ms. Agustín Eduardo Ullón Ramirez **Código Orcid:** https://orcid.org/0000-0003-1198-1855

# **TRUJILLO – PERÚ 2021**

**Fecha de sustentación: 2021/08/13**

# **"MODELO DE ANALISIS PREDICTIVO PARA LA GESTION DE ABASTECIMIENTO DE LA EMPRESA TOP LLANTAS UTILIZANDO LENGUAJE R"**

# **Elaborado por:**

Br. Jose Armando Principe Arteaga

Br. Jhon Cristian Saavedra Campos

 $\frac{1}{2}$   $\frac{1}{2}$   $\frac{1}{2}$ 

**Ing. Heber Gerson Abanto Cabrera Presidente CIP: N° 106421**

 $\frac{d\mathbf{r}}{d\mathbf{r}}$ 

**Ing. Edward Fernando Castillo Robles Secretario CIP: N° 192352**

 $P^{\mu\nu}$ 

**Ing. Karla Vanessa Meléndez Revilla Vocal CIP: N° 120097**

 $\mathcal{L}$ 

**Ing. Agustín Eduardo Ullón Ramírez Asesor CIP: 137602**

# **PRESENTACIÓN**

Señores Miembros del Jurado:

Acorde a los requerimientos dispuestos en el reglamento de grados y Títulos de la universidad y el reglamento interno de la escuela profesional de ingeniería de computación y sistemas ponemos a disposición el Trabajo de investigación titulado:

# **"MODELO DE ANALISIS PREDICTIVO PARA LA GESTION DE ABASTECIMIENTO DE LA EMPRESA TOP LLANTAS UTILIZANDO LENGUAJE R"**

La presente investigación fue desarrollada bajo el marco de referencia de los lineamientos establecidos por la Facultad de Ingeniería, la Escuela Profesional de Ingeniería de Computación y Sistemas, así como lo aprendido durante el periodo de formación profesional en la universidad.

**Los autores.**

# **DEDICATORIA**

*En primer lugar, un agradecimiento a Dios por guiarme y haberme permitido cumplir una de mis metas: culminar satisfactoriamente mi carrera profesional.*

*A mis padres y a mi hermana por aconsejarme, guiarme y ayudarme durante mis años de estudio, siendo siempre mi gran motivación. Es meritorio brindar unas palabras de eterna gratitud a todos mis amigos, quienes aportaron a mi formación profesional logrando siempre nuestro objetivo.*

#### **Br. Jose Armando Principe Arteaga**

*Esta tesis se la dedico a Dios y toda mi familia por darme el apoyo y las fuerzas para continuar con mis objetivos; y por guiarme en el camino del bien y los buenos valores.*

*A mis padres por su comprensión, consejos y las enseñanzas que formaron la persona que soy. A mi abuela por ser mi gran motivación, mis tíos y hermano por ser mi ejemplo de lucha y superación ante los obstáculos que la vida me presento.*

*A mis amigos con quienes compartí muchas experiencias y conocimientos que nos hicieron lograr nuestro objetivo y por superar los problemas que el grupo y cada uno tenía.*

#### **Br. Jhon Cristian Saavedra Campos**

# **AGRADECIMIENTO**

Un especial agradecimiento a la empresa Top Llantas de Trujillo, quienes nos permitieron acceder a toda la información necesaria para el desarrollo de la tesis. También un agradecimiento a nuestro asesor Ing. Agustín Ullón, por la orientación durante el desarrollo de inicio a fin de a tesis.

Agradecemos también a todos los docentes, compañeros y personas que nos acompañaron durante los años de aprendizaje en la universidad.

**Los autores.**

# **RESUMEN**

# **"MODELO DE ANALISIS PREDICTIVO PARA LA GESTION DE ABASTECIMIENTO DE LA EMPRESA TOP LLANTAS UTILIZANDO LENGUAJE R"**

# **Por:**

Br. Jose Armando Principe Arteaga Br. Jhon Cristian Saavedra Campos

Actualmente ha incrementado la cantidad de vehículos que circulan por las calles, debido a esto existe un aumento en la demanda de neumáticos para los diferentes tipos de vehículos. Esto genera que los distribuidores tengan dificultad para medir el abastecimiento e inversión dentro del mercado, ya que no poseen las herramientas que faciliten esta gestión.

Es por eso que la presente investigación propone desarrollar un modelo de análisis predictivo para la gestión de abastecimiento de la empresa top llantas utilizando lenguaje R; basado en la evaluación de cuatro modelos de aprendizaje supervisado, como son Árbol de decisiones, Random Forest, Naive Bayes, SVM.

Para el desarrollo de la solución del proyecto se utilizó la Herramienta Rstudio junto al leguaje R; la biblioteca de paquetes que proporciona nos da la facilidad del manejo y desarrollo de los diferentes algoritmos de los modelos, permitiéndonos realizar el proceso de todas las fases del análisis.

#### **ABSTRACT**

# **"PREDICTIVE ANALYSIS MODEL FOR SUPPLY MANAGEMENT OF THE COMPANY TOP LLANTAS USING R LANGUAGE"**

**By:**

Br. Jose Armando Principe Arteaga

Br. Jhon Cristian Saavedra Campos

Currently, the number of vehicles that circulate on the streets has increased, due to this there is an increase in the demand for tires for different types of vehicles. This makes it difficult for distributors to measure supply and investment within the market, since they do not have the tools to facilitate this management.

That is why this research proposes to develop a predictive analysis model for the supply management of the company Top Llantas of Trujillo city using R language; based on the evaluation of four supervised learning models, such as Decision Tree, Random Forest, Naive Bayes, SVM.

For the development of the project solution, the Rstudio Tool was used together with the R language; the package library that it provides gives us the ease of handling and developing the different algorithms of the models, allowing us to carry out the process of all the phases of the analysis.

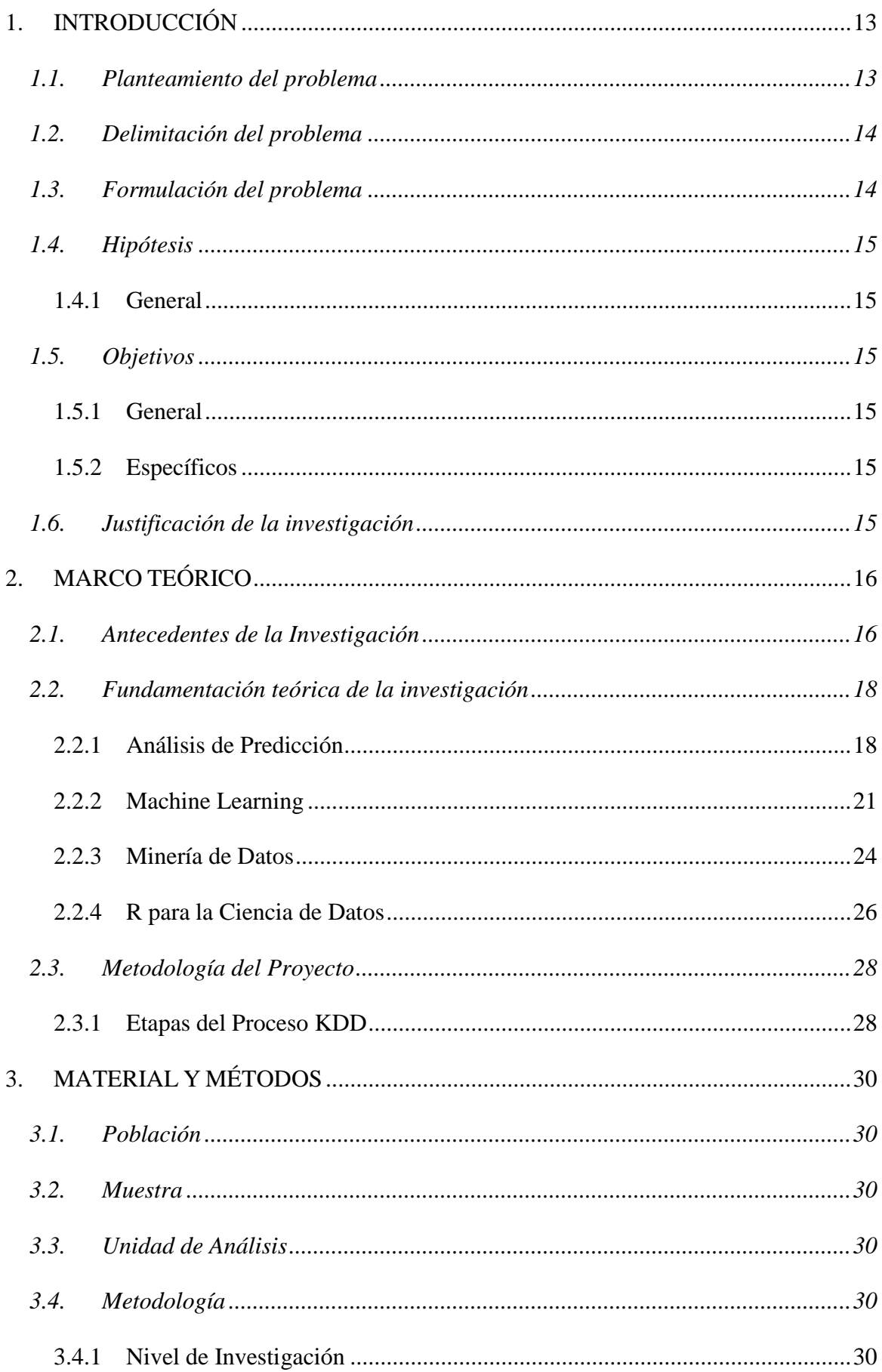

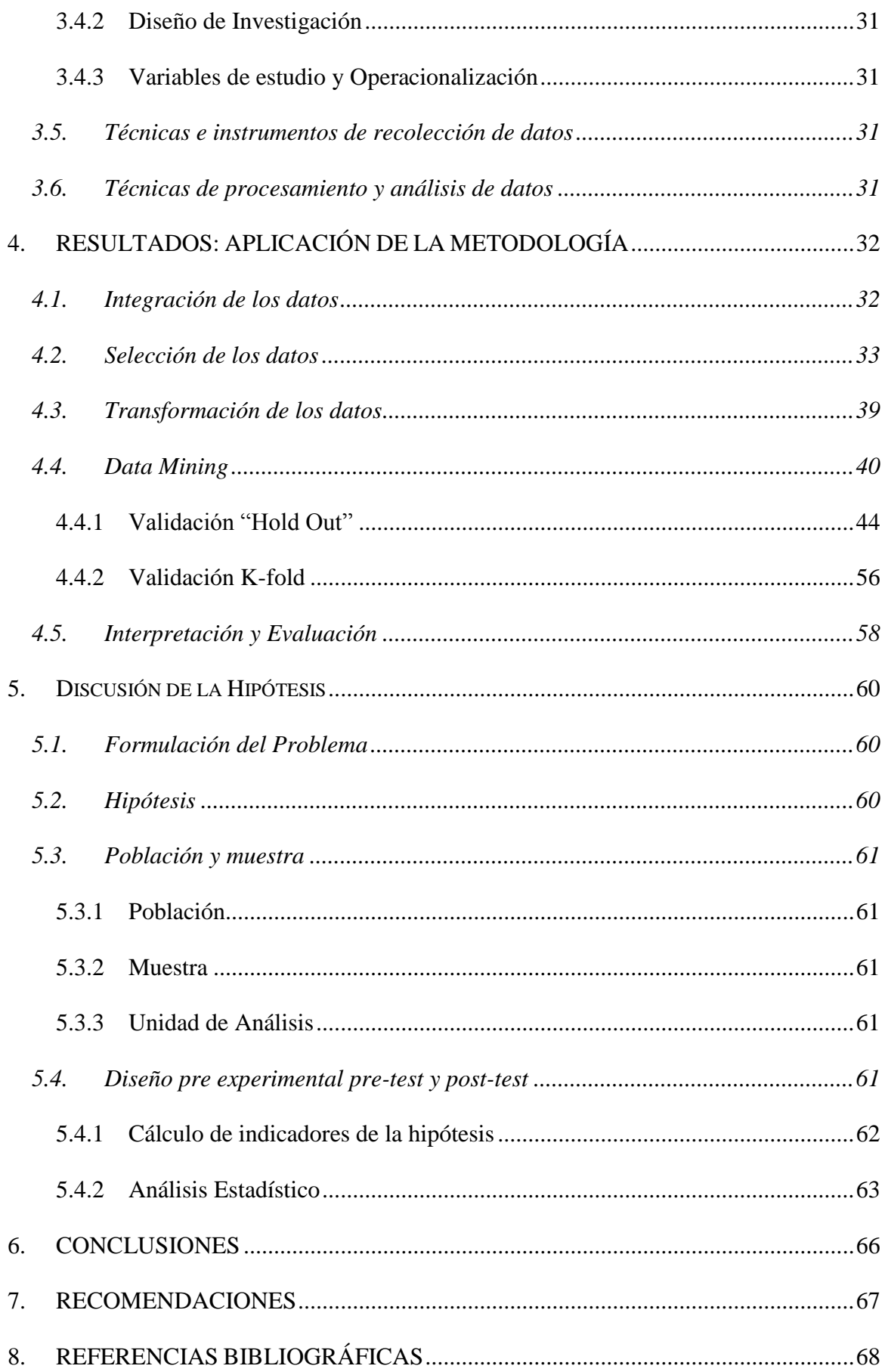

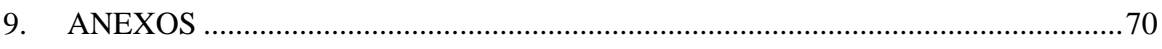

# **ÍNDICE DE TABLAS**

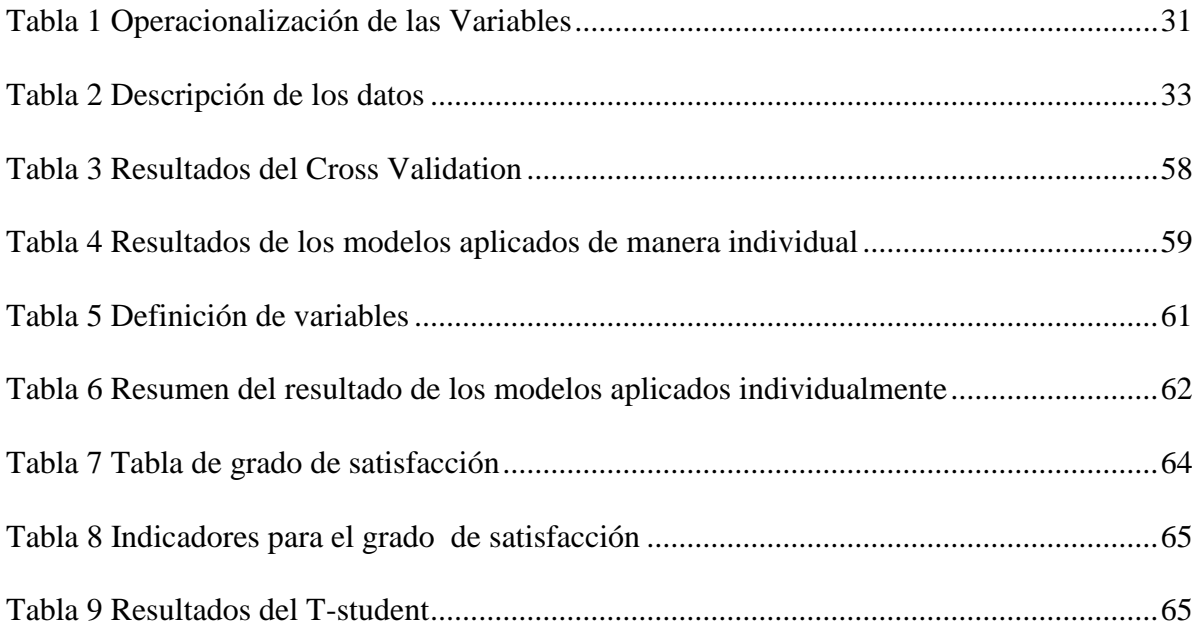

# **ÍNDICE DE FIGURAS**

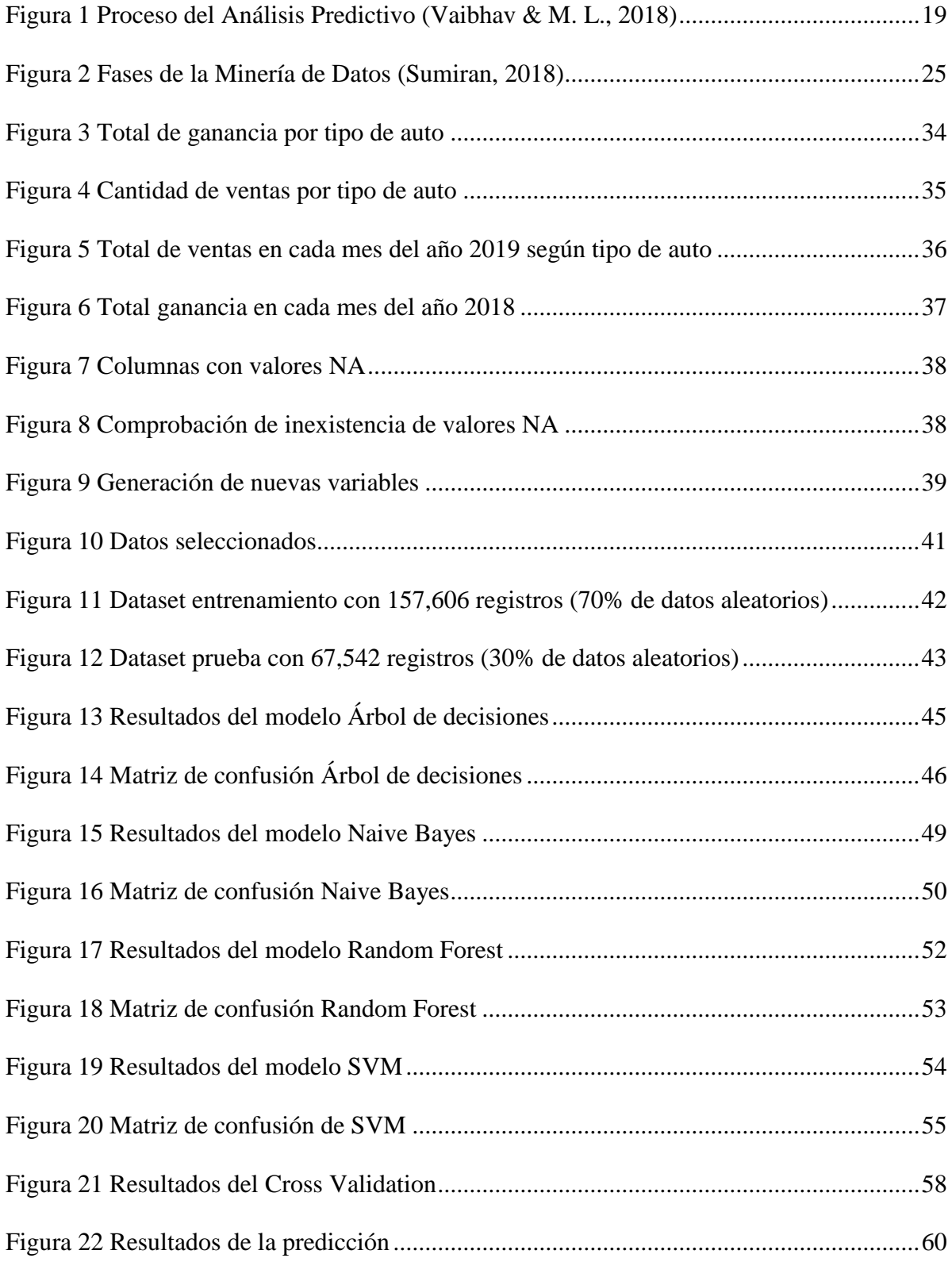

#### <span id="page-12-0"></span>**1. INTRODUCCIÓN**

#### <span id="page-12-1"></span>**1.1. Planteamiento del problema**

Actualmente en el Perú, encontramos más de 160 marcas de neumáticos que abastecen a diferentes empresas de llantas. El crecimiento de consumo de llantas anual en el Perú asciende en un promedio de 100 mil unidades de neumáticos, y cabe recalcar que la reposición de desgaste de llanta promedio es de 3 años, por cual el rubro de neumáticos viene teniendo un gran crecimiento en el mercado. Debido al crecimiento y expansión de mercado de estas empresas, implican un manejo de data mayor, la cual se perjudica ya que no se tienen las herramientas para poder realizar un procesamiento y análisis de la data.

Según el APP, informó que, en enero de 2020, aumentó la cifra de demanda de autos en comparación al año anterior, pero según la empresa indico que no se tiene una exploración de su data la cual pueda proporcionarle un modelo de tendencia y le ayude a tomar mejores decisiones al momento de realizar la inversión en la adquisición de los neumáticos y garantice una mayor venta.

En la empresa Top Llantas, no se tiene identificado las cantidades necesarias para satisfacer las necesidades de los clientes, ni los productos que mayores ganancias le dan a la empresa. No se tiene un conocimiento previo de la cadena de suministros para atender las demandas del mercado y mejorar la gestión del inventario. No hay una evaluación de la información, por lo que la empresa desconoce la cantidad de abastecimiento de los suministritos necesarios para los requerimientos de sus clientes, siendo su principal problema la escases de productos generando un pedido improvisado de la cantidad exacta que no se cuenta en ese momento, esto genera un gasto adicional ya que al realizar un pedido de mayor cantidad, los costos y gastos serían menores generando un pequeño margen de ganancia; por otra parte, se tiene algunos repuestos sobrantes que han quedado obsoleto en la empresa.

Este proyecto analizará la data de las ventas de llantas de años anteriores con el fin de estimar la cantidad necesaria y clasificándolas a través de algoritmos de aprendizaje supervisado poder tomar mejores decisiones en la gestión de abastecimiento.

Características problemáticas

La empresa presenta los siguientes principales problemas:

- No se cuenta con una evaluación de la información, no hay un correcto análisis, ni mucho menos una optimo conocimiento.
- No se cuenta con un control de los suministros, por ejemplo, el control de cantidades para el abastecimiento.

Análisis de características problemáticas

- $\checkmark$  La empresa no cuenta con una herramienta tecnológica que le permita procesar su data y pueda dar resultados a nuevos conocimientos los cuales le den soporte a tomar buenas decisiones en las inversiones para el abastecimiento de neumáticos y aros.
- $\checkmark$  No hay conocimiento de métodos de análisis predictivos para el control y gestión de abastecimiento de suministros.

#### <span id="page-13-0"></span>**1.2. Delimitación del problema**

El siguiente proyecto se delimitará en el Análisis de un modelo predictivo utilizando la herramienta R para mejorar la toma de decisiones en el abastecimiento de mercancía para la empresa Top Llantas.

#### <span id="page-13-1"></span>**1.3. Formulación del problema**

¿En qué medida un modelo de análisis predictivo sobre la información del abastecimiento y ventas de neumáticos en la empresa Top Llantas de Trujillo influye en la toma de decisiones sobre la gestión de suministros?

#### <span id="page-14-0"></span>**1.4. Hipótesis**

#### <span id="page-14-1"></span>**1.4.1 General**

El desarrollo de un modelo de análisis predictivo sobre la información de abastecimiento y ventas de neumáticos en la empresa Top Llantas de Trujillo, permitirá tener una mejor toma de decisiones sobre la gestión de los suministros.

# <span id="page-14-2"></span>**1.5. Objetivos**

# <span id="page-14-3"></span>**1.5.1 General**

Desarrollar un modelo de análisis predictivo para la gestión de abastecimiento de la empresa top llantas utilizando lenguaje R.

#### <span id="page-14-4"></span>**1.5.2 Específicos**

- Recabar todos los datos necesarios relacionados a las ventas e inventarios de los diferentes tipos de modelos y marcas de llantas.
- Desarrollar la limpieza y procesamiento de los datos obtenidos de la empresa top llantas.
- Crear el modelo predictivo y realizar la validación "hold out" y "k-fold" a través del lenguaje R, para elegir el modelo más eficaz.
- Evaluar e interpretar los modelos de análisis predictivo de abastecimiento de llantas.

# <span id="page-14-5"></span>**1.6. Justificación de la investigación**

#### **Académica**

Utilizaremos los conocimientos aprendidos en los diferentes cursos tales como machine learning, sistemas inteligentes y la metodología KDD, también utilizaremos conceptos de minería de datos, donde aplicaremos diferentes algoritmos en este caso aplicaremos los que pertenecen al aprendizaje supervisado, los cuales nos ayudaran a afrontar esta situación problemática.

#### **Organización**

El avance tecnológico ha desarrollado muchas herramientas para el análisis de grandes datos, por consecuencia el modelo de análisis predictivo permitirá a la empresa mejorar la toma de decisiones respecto a la gestión del abastecimiento, para así luego hacer una mejor inversión de tal forma que pueda generar una mayor ganancia.

#### **Tesista**

Nos permitirá mejorar y obtener conocimientos acerca del lenguaje R y sus amplias librerías para la exploración y manipulación de datos, también vamos adquirir conocimientos en la minería de datos y los patrones que nos permitirán desarrollar proyectos sobre el análisis de datos a futuro.

# <span id="page-15-0"></span>**2. MARCO TEÓRICO**

#### <span id="page-15-1"></span>**2.1. Antecedentes de la Investigación**

(Espino Timón, 2017) "Análisis predictivo: técnicas y modelos utilizados y aplicaciones del mismo – herramientas Open Source que permiten su uso", el proyecto presenta un estudio acerca de las herramientas tecnológicas para el análisis predictivo, ya que hay una enorme importancia en el tema de análisis de grandes volúmenes de data en la empresa y se requiere sacar ventaja de esto y aprovecharla para poder competir. Este análisis requiere de herramientas las cuales te permitan detectar ciertos patrones para generar un conocimiento nuevo. Se realizaron las pruebas en dos herramientas R-Studio y Weka, en ambos se aplicó el algoritmo de árbol de decisiones y otros modelos de agrupamiento, siendo R-Studio la herramienta más flexible y con mayor potencia.

(Apolaya Torres & Espinosa Diaz, 2018) "Técnicas de Inferencias, Predicción y Minería de Datos", el objetivo del proyecto es implementar un modelo basado en árbol de decisiones que le permita una mejor toma de decisiones en la Escuela de Ing. de Sistemas y Computación de la UPC. Se utilizó la metodología KDD. La investigación inicio con la selección de datos en este caso se utilizó la data de alumnos, depurando los campos innecesarios, haciendo una limpieza y normalización de la data, luego realizo la transformación y se aplicó la minería de datos, en este caso se seleccionó el algoritmo árbol de decisiones para realizar las pruebas, obteniendo un porcentaje de error de un 9,13% en la ejecución del algoritmo.

(Grández Márquez, 2017) "Aplicación de Minería de Datos para Determinar Patrones de Consumo Futuro en Clientes de una Distribuidora de Suplementos Nutricionales", el proyecto busca determinar los patrones de consumo de una distribuidora de suplementos nutricionales, se utilizó la metodología CRISP-DM y los algoritmos que se utilizaron fueron un modelo de asociación, modelo de Clúster y modelo de red neuronal, siendo el más efectivo según los datos el modelo de asociación logrando cumplir con los objetivos planteados.

(Morales Tabares, 2016) "Modelo Multivariado de predicción del stock de repuestos para equipos médicos", el proyecto presenta un modelo MPREDSTOCK, el cual realiza la predicción del stock de repuestos mediante algoritmos matemáticos. Primero se realizó la recolección de datos, luego se hizo la exploración identificando algunos indicadores como por ejemplo frecuencia de las piezas por fallas, por rotura. Luego se verifico a través del coeficiente correlacional lineal de Pearson, se aplicaron y luego evaluar la precisión de la predicción. En la evaluación del modelo de regresión múltiple resulto ser el más adecuado para realizar el pronóstico arrojando un 92% de precisión. Los patrones permitieron identificar diferentes tipos de indicadores, permitiendo tener conocimiento de las frecuencias de las fallas, disponibilidad de stock.

(Angeles Gonzales, 2017) "Analítica de negocios en la gestión de ventas de la empresa Inversión Generales Fabrizio", este proyecto propone el diseño de un dashboard para mejorar la gestión de ventas mediante un análisis empleando la minería de datos para la toma de decisión a futuro. El principal motivo del desarrollo de este modelo es hacer una exploración de los datos obteniendo una información futura detallada. Los resultados muestran un dashboard con un control total en la gestión de las ventas, demostrando que la analítica de negocios a través de la minería de datos y la presentación de un dashboard son una propuesta tecnológica para la toma de decisiones.

(Jiménez Chura, 2017) "Análisis Predictivo para los procesos de admisión de la universidad de la universidad nacional del altiplano", el objetivo de este proyecto es predecir la tendencia de postulantes de acuerdo a la data de las escuelas públicas y privadas. Se utilizó la metodología CRISP-DM para el desarrollo del análisis predictivo, y se desarrollará en el software R utilizando los paquetes RMySQL, ggplot, plynom, entre otros, los cuales nos permitirán explorar y manipular la data y también poder graficarla para la interpretación del conocimiento obtenido. El resultado final nos predijo y confirmo el crecimiento en las escuelas como ing. Civil, Contabilidad, también nos muestra el nivel de formación de las escuelas que postularon a la universidad.

#### <span id="page-17-0"></span>**2.2. Fundamentación teórica de la investigación**

#### <span id="page-17-1"></span>**2.2.1 Análisis de Predicción**

En el análisis de predicción se utiliza la estadística, aprendizaje automático y diferentes técnicas de base de datos, así a partir de un conjunto de datos históricos y actuales poder hacer un pronóstico a futuro; también agrupa técnicas de modelamiento de procesos, tecnologías de la información. (Vaibhav & M. L., 2018)

#### **2.2.1.1 Proceso**

Para realizar un análisis de predicción en necesario llevar a cabo una serie de pasos, los cuales facilita el trabajo del analista a la hora de predecir a futuro. (Vaibhav & M. L., 2018)

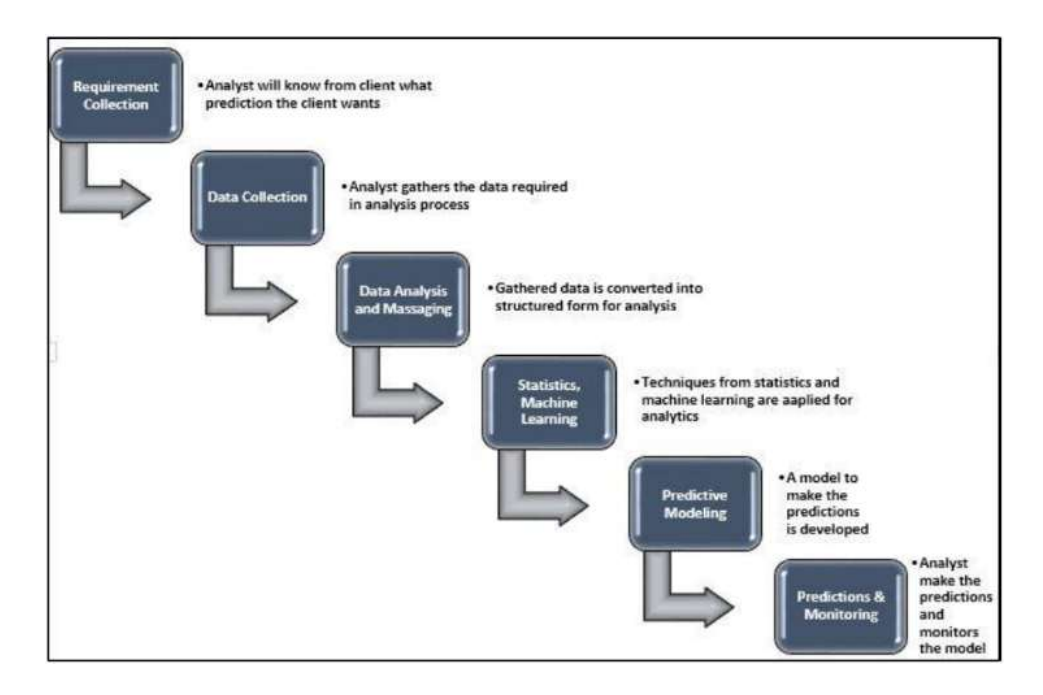

*Figura 1 Proceso del Análisis Predictivo (Vaibhav & M. L., 2018)*

# <span id="page-18-0"></span>**2.2.1.1.1 Recolección de Requerimientos**

Antes de realizar un modelo de predicción, se debe conocer cuál es la finalidad de éste. Se tiene que precisar cuál será la información que se quiere obtener. (Vaibhav & M. L., 2018)

# **2.2.1.1.2 Recolección de Datos**

Una vez definido los requerimientos, se realiza la recolección de datos. Estos datos pueden proceder de distintas fuentes y pueden ser tanto estructuradas como no estructuradas. (Vaibhav & M. L., 2018)

# **2.2.1.1.3 Análisis de los Datos**

Los datos recolectados deben ser analizados y preparados antes de incluirlos en el modelo. Se hace la conversión de los datos no estructurados a estructurados; luego de ello, se debe de verificar la calidad de los datos, ya que la precisión del modelo predictivo depende de la calidad. (Vaibhav & M. L., 2018)

#### **2.2.1.1.4 Estadística, aprendizaje automático**

Para el desarrollo de un modelo de predicción es necesario aplicar distintos conocimientos estadísticos y aprendizajes automáticos. Todos los modelos relacionados con predicción se fundamentan en procedimientos estadísticos. (Vaibhav & M. L., 2018)

#### **2.2.1.1.5 Modelos de Predicción**

En este paso se procede con el desarrollo del modelo de predicción. Una vez desarrollado, se realiza un test con los datos de prueba, que son una parte del total de datos recolectados. Verificada la efectividad y es considerado idóneo, se arregla para aplicar el modelo y hacer la predicción a través de los datos restantes. (Vaibhav & M. L., 2018)

#### **2.2.1.1.6 Predicción y monitoreo**

Luego de la efectividad del modelo de predicción, este se desarrolla en el sistema para poder realizar las predicciones y mejorar la toma de decisiones de manera diaria. (Vaibhav & M. L., 2018)

#### **2.2.1.2 Ventajas del modelo predictivo**

Según (Vaibhav & M. L., 2018) referencia que en la actualidad existe bastante demanda por parte de empresas que buscan realizar predicciones, ya que buscan efectividad en el mercado y mejorar sus beneficios. Dentro de todas las ventajas que se obtiene, algunas de los más comunes son:

- $\checkmark$  Detección de Fraudes
- $\checkmark$  Reducción de Riesgos
- $\checkmark$  Optimización de la Campaña de Marketing
- $\checkmark$  Sistema de apoyo en las decisiones

#### <span id="page-20-0"></span>**2.2.2 Machine Learning**

El aprendizaje automático es una tecnología que abarcando gran parte del sistema web por ejemplo la red de internet nos recomienda lugares de acuerdo a nuestro historial de búsqueda, en las redes sociales nos sugieren usuarios amigos, sitios web como Amazon, recomendación de productos, etc., estamos expuestos todos los días sin saber al aprendizaje automático. (Bhatia, 2019)

Es considerado como un método científico que consiste en la enseñanza a computadoras, sin la necesidad de ser programadas, a la extracción de patrones y similitudes que pueda haber entre nuestros datos; para después poder pronosticar comportamientos y mejorar la toma de decisiones. (Valdez Alvarado, 2018)

El aprendizaje automático, facilita el entrenamiento de los modelos con los grupos de datos. Existen modelos de aprendizaje que por ellos mismos son capaces de ajustarse constantemente, dependiendo de la continuidad de ingreso de nuevos datos. También, encontramos modelos que se originan de algoritmos de aprendizajes de máquinas, los cuales no varían al desarrollarse. (Hurwitz & Kirsch, 2018)

#### **2.2.2.1 Tipo de Aprendizajes**

Para lograr una mayor exactitud de los modelos de predicción, se requieren de diferentes métodos de aprendizaje. Existen distintas perspectivas dependiendo el grado del problema que se esté planteando. (Hurwitz & Kirsch, 2018)

#### **2.2.2.1.1 Aprendizaje Supervisado**

Este tipo de aprendizaje tiene como misión hallar patrones dentro del grupo de datos que sirvan para ser analizados, lo cuales poseen cualidades en común que identifican a los datos. (Hurwitz & Kirsch, 2018)

#### **Árboles de Decisiones**

Este es un modelo de clasificación predictivo utilizando condiciones, el árbol está compuesto por una raíz que es el nodo principal por el cual se empezara la condición, seguidos de los nodos contienen los atributos que se ingresan y por ultimo las ramas que vienen hacer el resultado de las condiciones. Los algoritmos que se aplican en este modelo se llaman ID3 y C4.5. (Bhatia, 2019)

El algoritmo de árbol de decisiones realiza la clasificación introduciendo la poda y crecimiento del árbol, y este crecimiento depende de las características que se asignan, para luego realizar la poda y el árbol pueda optimizar el rendimiento. La precisión del algoritmo depende de la recolección y el pre procesamiento de los datos generados. (Berry, Yap, & Mohamed, 2020)

#### **Redes Bayesianas**

Es un modelo de clasificador y funciona muy diferente al árbol de decisiones, este algoritmo se basa en calcular la probabilidad de que una hipótesis sea cierta, clasifican las características de una clase particular. La precisión de los algoritmos se mide a través de una matriz de confusión las cuales nos da la precisión a través de los verdaderos positivos y los falsos positivos. (Bhatia, 2019)

El modelo de Naive Bayes es considerado un algoritmo de aprendizaje supervisado y no supervisado porque es usado tanto en los modelos de agrupación como los de clasificación, es conocido a su gran teorema de probabilidades, dado que el algoritmo trabaja con redes bayesianas y crea grafos los cuales generan probabilidades los cuales lleguen al resultado. El modelo como clasificador tiene que proporcionar las etiquetas correspondientes las cuales ayudan a determinar el objetivo probabilístico. (Berry, Yap, & Mohamed, 2020)

#### **Support Vector Machines (SVM)**

Es un modelo clasificador el cual utiliza los hiperplanos para realizar la clasificación de características, estos hiperplanos dividen las clases y para encontrar el hiperplano resultante más óptimo, el margen que los divide debe ser el máximo posible. Su objetivo es descubrir el más alto margen de separación y así aumentar la precisión del algoritmo. (Swamynathan, 2017)

El algoritmo SVM utiliza márgenes los cuales hacen posible que la clasificación tenga un error mínimo, estos márgenes describen las distancia que se genera entre las clases a través de un hiperplano. La precisión del modelo depende en las infracciones del margen y la clasificación errónea de las características en ambos lados. Estas infracciones se cometen cuando encontramos algunas clases quedan fuera de los vectores correspondientes creando un margen de error, entonces mientras mayor sea la distancia del margen los puntos serán clasificados con mayor precisión o efectividad. (Berry, Yap, & Mohamed, 2020)

#### **2.2.2.1.2 Aprendizaje No Supervisado**

Suele utilizarse en datos muy extensos y que no poseen características entre ellos. Para poder deducir su significado es necesario aplicar algoritmos que analicen y empiecen a buscar similitudes para ser clasificados fundamentándose en patrones. (Hurwitz & Kirsch, 2018) Este tema nos permite abordar ciertas situaciones en donde no se sabrá los resultados u objetivos que se quiere lograr, es decir, no se tiene características de salida y los algoritmos funcionan a través de la agrupación de características similares, ya que los datos no usan etiquetas. No existe una retroalimentación por lo que no hay alguien para que te corrija. (Bhatia, 2019)

El objetivo del aprendizaje no supervisado es conocer e investigar eventos desconocidos y descubrir los patrones semejantes que pueden agruparse en clases. (Swamynathan, 2017)

#### **Support Vector Machines (SVM)**

En este caso, el algoritmo SVM trabaja como clustering en este caso se obtienen los datos en la información previa aprendida para después reconocer las clases similares dentro dataset. Este modelo es el indicado para tratar casos con grandes conjuntos de datos, los cuales reducen ciertas características y así tener una mayor precisión. (Berry, Yap, & Mohamed, 2020)

#### **K-Means**

El modelo se utiliza para descubrir nuevas clases en un conjunto de datos que no son etiquetas, el algoritmo se desarrolla a través de las distancias medias que hay en las clases. El modelo lo que realiza es asignar valores a las clases de acuerdo a la proximidad media más cerca al menor error. Este los agrupa en k grupos las clases para luego descubrir las características similares de las clases a través de las distancias minimizadas entre clases. (Berry, Yap, & Mohamed, 2020)

# <span id="page-23-0"></span>**2.2.3 Minería de Datos**

Se define como minería de datos al proceso de exploración y análisis de información importante de una gran base de datos, el cual es realizado por medio de algoritmos el cual se encarga de identificar patrones, con la finalidad de que se pueda tener conocimiento del negocio, tener una mejor toma de decisiones y poder realizar pronósticos. (Hurwitz & Kirsch, 2018)

# **2.2.3.1 Fases de la Minería de Datos**

Este proceso implica siete fases:

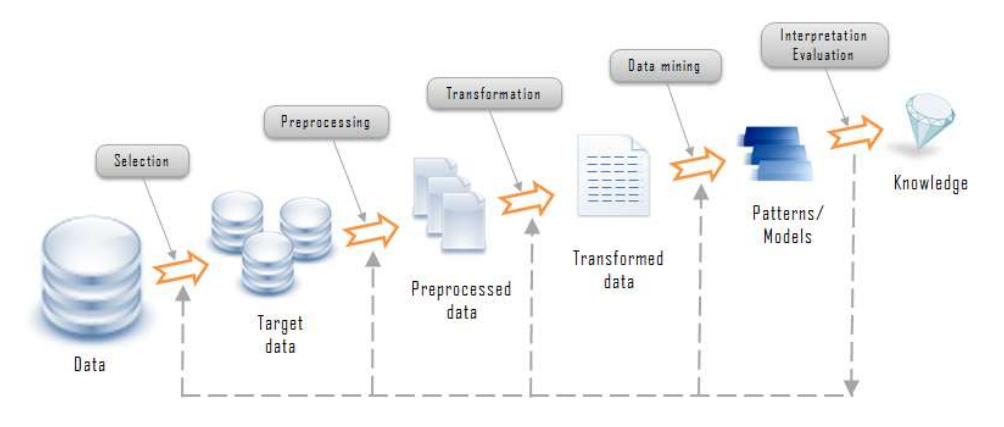

*Figura 2 Fases de la Minería de Datos (Sumiran, 2018)*

# <span id="page-24-0"></span>**Fase 1 – Integración de los datos**

Implica realizar la recolección de los datos

# **Fase 2 – Selección de datos**

Consiste en seleccionar solo los datos que sean necesarios.

# **Fase 3 – Limpieza de los datos**

En esta fase se realiza la depuración de datos.

# **Fase 4 – Transformación de los datos**

Normalización de los datos

#### **Fase 5 – Data Mining**

Se aplicarán los diferentes métodos de minería

**Fase 6 – Evaluación**

Identificación y descarte de patrones repetidos

**Fase 7 – Presentación del conocimiento**

La extracción de los datos se fracciona por lo general en dos, la minería de datos descriptiva, que consiste en examinar patrones para identificar los datos; y la minería de datos predictiva, la cual se encarga de predecir la conducta del modelo apoyándose en el grupo de datos. (Sumiran, 2018)

#### **2.2.3.2 Técnicas**

#### **2.2.3.2.1 Asociación**

Es la más popular, consiste en encontrar patrones enfocándose en el parentesco que existe entre un elemento en concreto con los demás de idéntica transacción. (Sumiran, 2018)

#### **2.2.3.2.2 Patrones secuenciales**

Se basa en el hallazgo de patrones en la base de datos de secuencias, estos se aplican en la examinación siguiente con la finalidad de identificar la relación con los datos. (Sumiran, 2018)

#### <span id="page-25-0"></span>**2.2.4 R para la Ciencia de Datos**

El objetivo de R es el análisis de los datos sin procesar y convertirlos en nuevo conocimiento, R nos brinda las mejores librerías y es una herramienta muy útil para la ciencia de los datos. (Grolemund & Wickham, 2017)

## **2.2.4.1 R**

Se compone de servidores espejos los cuales distribuyen todos los paquetes de R que se utilizan para la ciencia de datos. (Grolemund & Wickham, 2017)

R es un lenguaje de programación que deriva otro lenguaje llamado S, cuenta con más de 10.000 paquetes cubriendo así una gran variedad de campos desde estudios financieros, bayesianas, análisis de datos, etc. Dentro de sus características podemos destacar su variedad de herramientas estadísticas que posee para el análisis de datos, es multiplataforma, permite a los usuarios definir sus propias funciones, posee capacidades graficas muy destacables y es libre. (Jiménez, 2019)

Python podría ser clasificado, dentro de los lenguajes de programación, como un lenguaje de alto nivel, pudiendo ser interpretado por diferentes sistemas operativos y aceptando distintas técnicas de programación; también posee con unas reglas de estilo en su estructura de código, con la finalidad de estandarizar la forma de programar. (Bahit, 2018)

Ambos lenguajes de programación son de código abierto y gratuitos, sin embargo, R se orientas más hacia el lado estadístico y reportes en general, ya que cuenta con una gran variedad de paquetes dentro de los cuales la mayoría van orientados al análisis de datos, por ende, es utilizado con más frecuencia en lo que respecta a la ciencia de los datos. Por otro lado, Python tiene una orientación más hacia el desarrollo, y posee mayor practicidad a la hora de manipular grupos de daros masivos y de diferentes plataformas.

# **2.2.4.2 RStudio**

Es el entorno para la programación de R, tiene un panel de consola muy bien distribuida con sus salidas gráficas. (Grolemund & Wickham, 2017)

#### **2.2.4.2.1 Importación de Datos**

Para este paso se necesitará instalar el paquete "tidyverse" para leer archivos rectangulares de texto plano (videos, audios, Word, pdf, Excel, etc.)

Este paquete contiene las siguientes funciones:

- Read\_csv (): Lee archivos separados por comas
- Read\_csv2 (): Lee archivos separados por punto y comas.
- Read\_tsv (): lee archivos delimitados por tabulaciones
- Read\_delim (): lee archivos con cualquier formato delimitador.

Cuando se ejecuta cualquiera de estas funciones se imprime todas las especificaciones que contiene el documento.

#### **2.2.4.2.2 Datos Ordenados**

Para organizar nuestros datos necesitaremos instalar el paquete "Tidyr", el cual nos permite dar variables a cada columna, su fila y celdas. (Grolemund & Wickham, 2017)

#### **2.2.4.2.3 Separar y Unir**

Aquí se emplean las funciones de "separate()" la cual se utiliza para separar una columna en varias columnas y la función "unite()" para volver a unir las columnas a una sola, ejemplos separar un formato de fecha y hora que vienen juntos en una columna. (Grolemund & Wickham, 2017)

### **2.2.4.2.4 Visualización**

Aquí se instalará el paquete ggplot2 el cual se utiliza para la visualización de datos procesados para luego ser interpretados. La función ggplot() crea un sistemas de coordenadas x e y donde se pueden especificar ciertos argumentos como el tipo de gráfico, el color, etc.). (Grolemund & Wickham, 2017)

#### <span id="page-27-0"></span>**2.3. Metodología del Proyecto**

Knowledge Discovery in Databases es modelo que se utiliza para el descubrimiento de nuevos conocimientos a través de la integración tecnológica. El conocimiento se descubre a partir de la gestión y tratamiento de los datos, se emplean algoritmos estadísticos los cuales van hacer entrenados de acuerdo al enorme conjunto de datos, manipulación y transformación de data, y por último los resultados son visualizados e interpretados. (Swamynathan, 2017)

# <span id="page-27-1"></span>**2.3.1 Etapas del Proceso KDD**

EL proceso es iterativo, lo que permite que puede regresar a las fases anteriores para reajustarlos:

#### **2.3.1.1 Selección**

En esta fase se determinan los datos para el descubrimiento del conocimiento, se integran los atributos necesarios que apoyaran con el descubrimiento de nuestro objetivo. Se seleccionan los datos correctos y relevantes para el análisis de los datos. (Swamynathan, 2017)

#### **2.3.1.2 Procesamiento**

A menudo cuando vemos un conjunto de datos real sabemos que están incompletos, esto se refiere a que faltan datos o hay espacio en blancos, etc., encontramos valores erróneos o atípicos, valores inconsistentes, lo que nos lleva a decir que los datos recogidos no incongruentes o se encuentran desordenados. Estos datos no fiables hacen que el procedimiento de minería de datos llegue hacer inválidos y confusos. (Swamynathan, 2017)

El procesamiento y limpieza sirven para mejorar los resultados que se realizaran en el proceso de la minería y se deben tomar las medias correspondientes, por ejemplo; eliminación de datos duplicados e innecesarios, reemplazar datos en blanco, aplicar técnicas para el tratamiento de datos faltantes, etc. (Swamynathan, 2017)

#### **2.3.1.3 Transformación**

En esta etapa, los datos se consolidan de tal forma se pueda dar una mejor forma a la minería de datos y se puedan encontrar los atributos necesarios para dicho proceso. Se reducen el número de las características y se cambian algunos de los formatos. Existen varias formas de transformación como, por ejemplo, la normalización de valores, reducción o división de la data, agregación de datos faltantes, suavización de datos, etc. (Swamynathan, 2017)

#### **2.3.1.4 Minería de Datos**

Una vez ya limpiada y transformada la data se aplican los algoritmos de machine learning, estos pueden ser supervisados y no supervisados los cuales nos ayudaran a descubrir los patrones para poder llegar a descubrir el conocimiento. Tenemos modelos predictivos los

cuales pueden ser de clasificación y regresión. Estos modelos predicen valores a futuro a través de patrones que ayudan a descubrir las características similares que tienen los datos. El objetivo es encontrar el modelo con más precisión y menos margen de error para la predicción. (Swamynathan, 2017)

# **2.3.1.5 Interpretación y Evaluación**

En este paso final se muestran los resultados descubiertos o encontrados por los patrones de minería y son mostrados al usuario de una forma amigable, es decir; a través de una visualización de gráficos. (Swamynathan, 2017)

Presentamos los modelos utilizados en la minería de datos y se dan los resultados según la precisión que se han identificado. (Swamynathan, 2017)

# <span id="page-29-0"></span>**3. MATERIAL Y MÉTODOS**

#### <span id="page-29-1"></span>**3.1. Población**

Empresas dedicadas a la venta de autopartes o accesorios automovilísticos en el departamento La Libertad.

## <span id="page-29-2"></span>**3.2. Muestra**

Registro de inventario y ventas del 2018 al 2019 de la empresa Top Llantas que se dedica a la compra venta de Llantas al público en general.

# <span id="page-29-3"></span>**3.3. Unidad de Análisis**

Abastecimiento de los productos

# <span id="page-29-4"></span>**3.4. Metodología**

#### <span id="page-29-5"></span>**3.4.1 Nivel de Investigación**

Aplicada

# <span id="page-30-0"></span>**3.4.2 Diseño de Investigación**

Diseño Pre-experimental con pre-prueba y post-prueba

# <span id="page-30-1"></span>**3.4.3 Variables de estudio y Operacionalización**

**VI:** Modelo de análisis predictivo en la empresa Top Llantas.

**VD:** Mejor toma de decisiones en la gestión de abastecimiento de llantas.

<span id="page-30-4"></span>

| <b>Variable</b> | <b>Dimensión</b> | <b>Indicador</b>                 | <b>Unidad</b><br>de<br>medida | Instrumento de<br>Investigación |  |
|-----------------|------------------|----------------------------------|-------------------------------|---------------------------------|--|
| VI              | Precisión        | % de precisión<br>de cada modelo | % precisión                   | Hoja de datos                   |  |
| <b>VD</b>       | Satisfacción     | Grado<br>de<br>satisfacción      | Rango<br>de<br>satisfacción   | Tabla<br>de<br>satisfacción     |  |

*Tabla 1 Operacionalización de las Variables*

# <span id="page-30-2"></span>**3.5. Técnicas e instrumentos de recolección de datos**

- Observación
- Encuesta

# <span id="page-30-3"></span>**3.6. Técnicas de procesamiento y análisis de datos**

Para analizar la información se aplicará los instrumentos mencionados en el punto anterior para recopilar la información necesaria.

Para la evaluación e interpretación de los resultados se utilizará la prueba estadística Tstudent.

# <span id="page-31-0"></span>**4. RESULTADOS: APLICACIÓN DE LA METODOLOGÍA**

#### <span id="page-31-1"></span>**4.1. Integración de los datos**

El objetivo institucional es reducir la problemática en el "abastecimiento de neumáticos" por lo que el objetivo esencial para este trabajo se presenta a través de un modelo predictivo utilizando el lenguaje R.

- Mejorar la toma de decisiones en la gestión de abastecimiento
- Conocer la predicción de la futura demanda según el tipo de auto

La data fue obtenida de un Excel, que es donde se almacenaba las ventas realizadas, inversiones y abastecimiento desde enero del 2018 hasta diciembre del 2019. En ella podemos observar la variedad de marcas, modelos y medidas que se venden en el establecimiento a diario, también su resistencia de cada uno de ellos junto con su precio tanto de compra para el abastecimiento, como de venta al público y su costo de traslado hacia el local. Estos neumáticos están clasificados según su índice de carga en autos, SUV, furgones y camionetas.

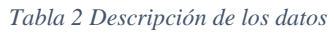

<span id="page-32-1"></span>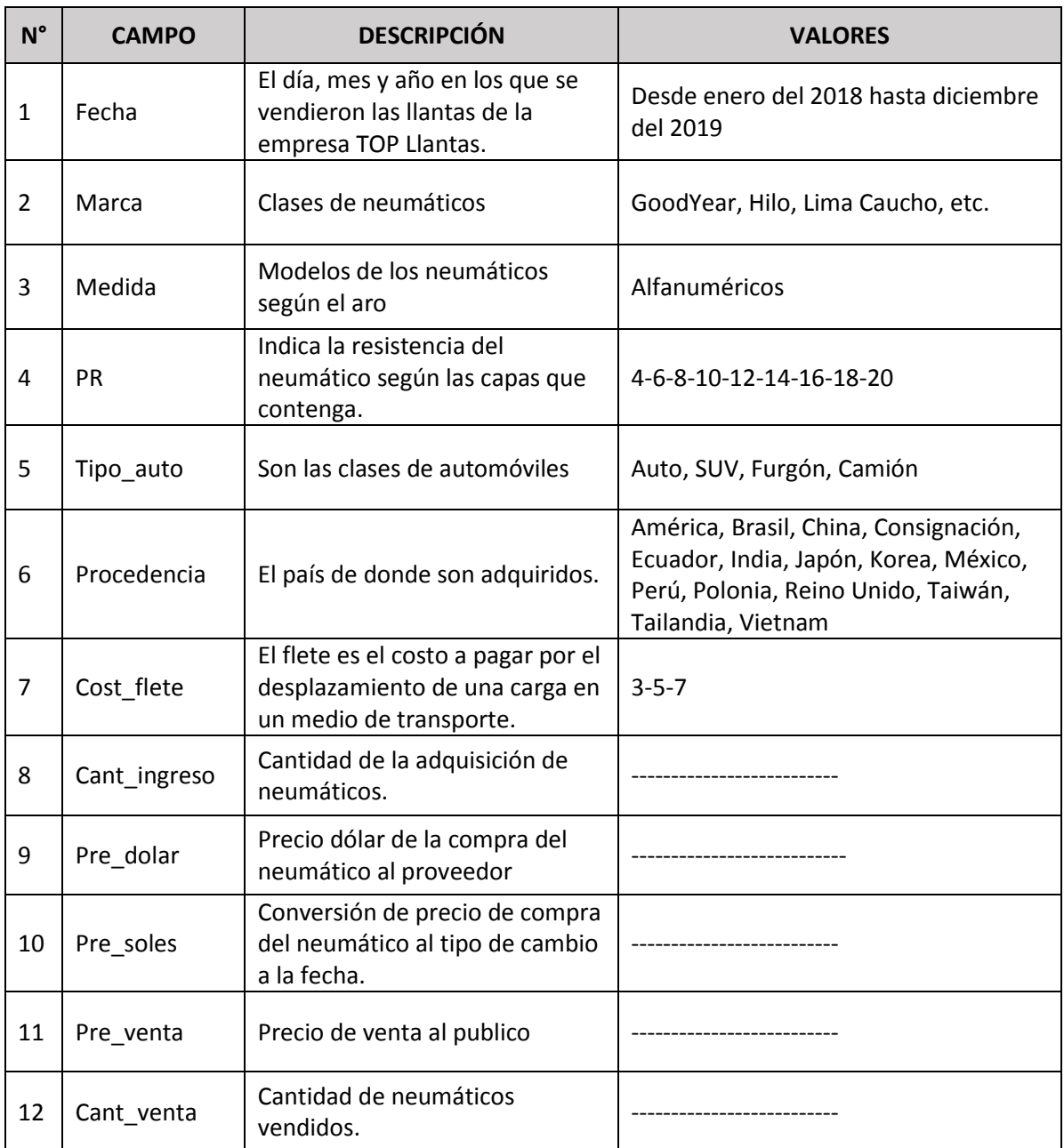

# <span id="page-32-0"></span>**4.2. Selección de los datos**

# **Exploración**

La finalidad de la exploración es poder saber las características que poseen los datos y así descubrir su patrones y relaciones que existen entre ellos.

# **Total de ganancia por tipo de auto**

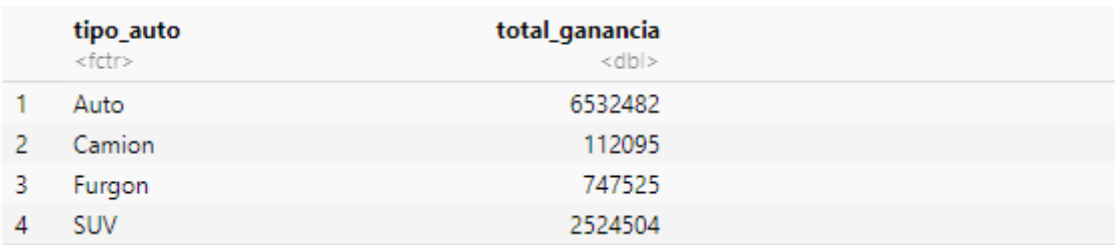

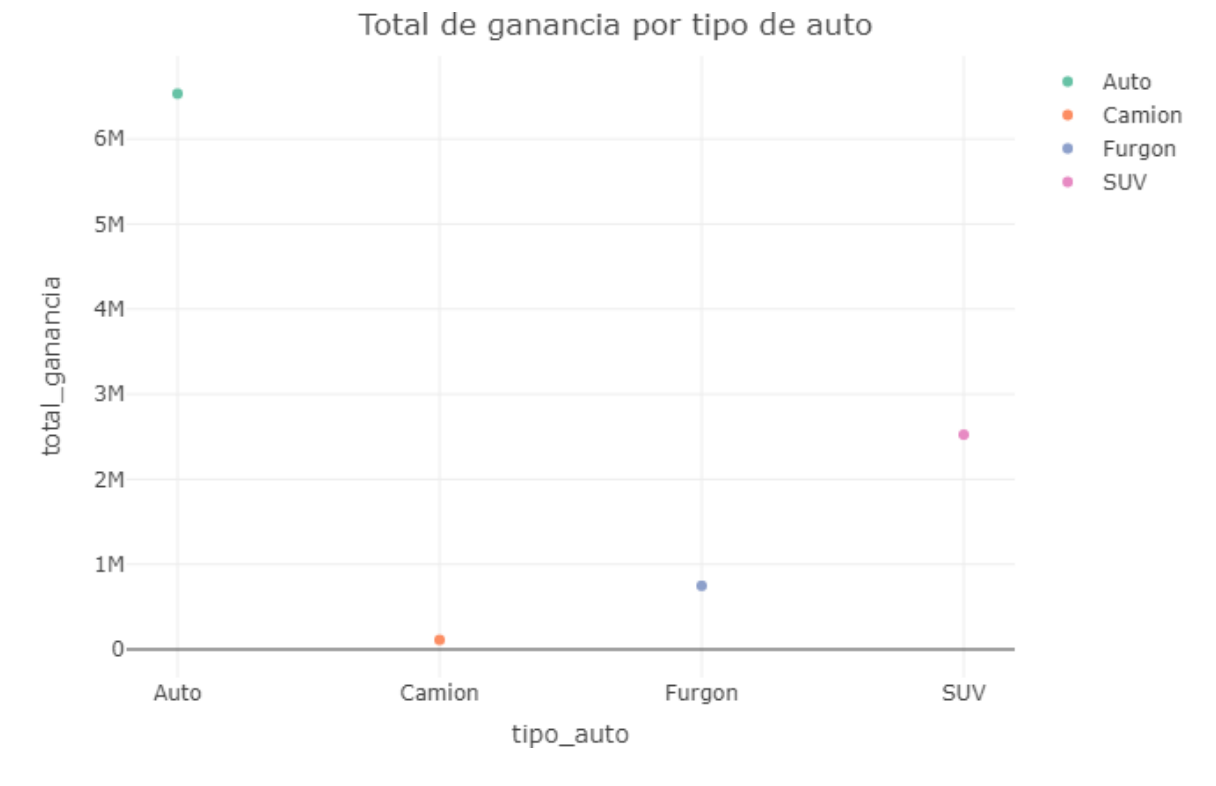

<span id="page-33-0"></span>*Figura 3 Total de ganancia por tipo de auto*

# **Cantidad de ventas por tipo de auto**

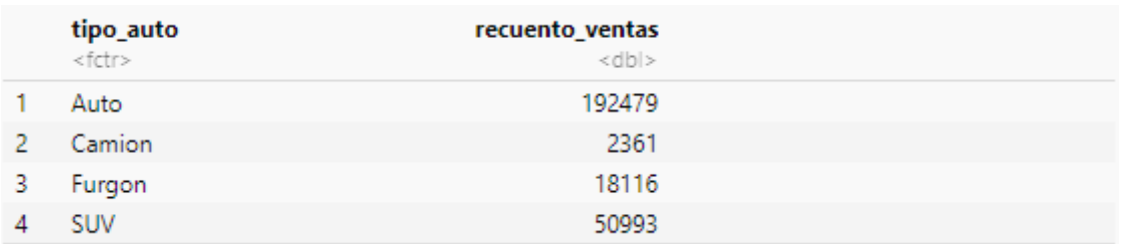

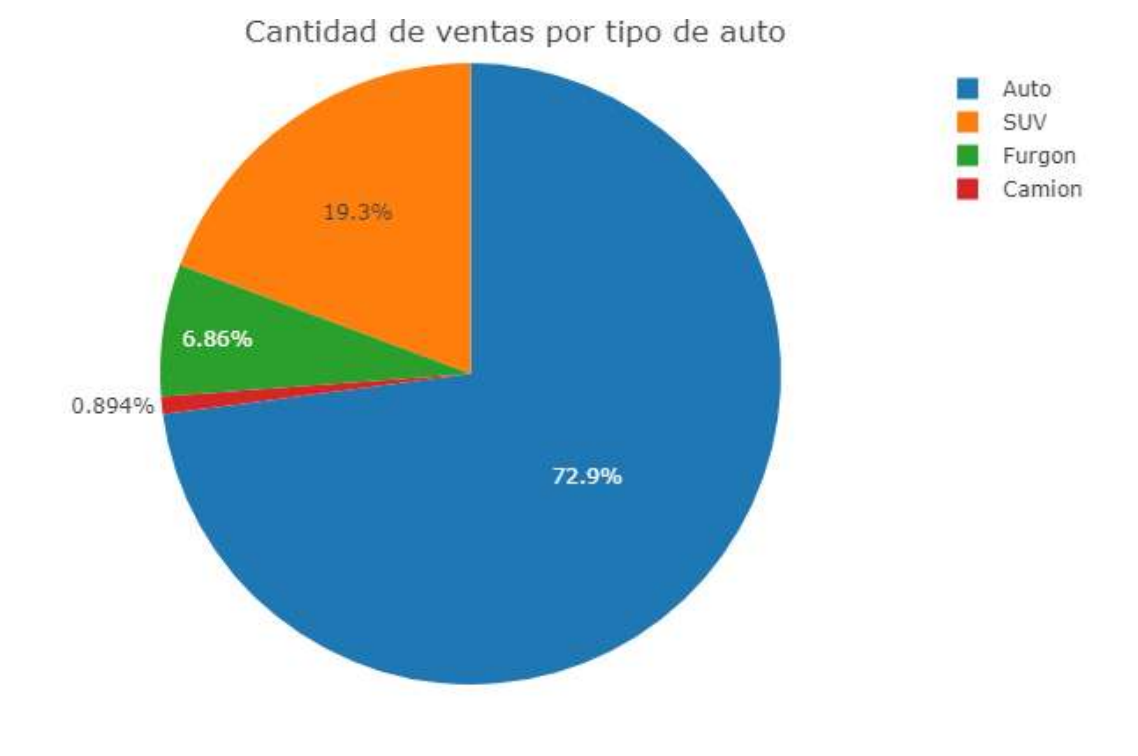

<span id="page-34-0"></span>*Figura 4 Cantidad de ventas por tipo de auto*

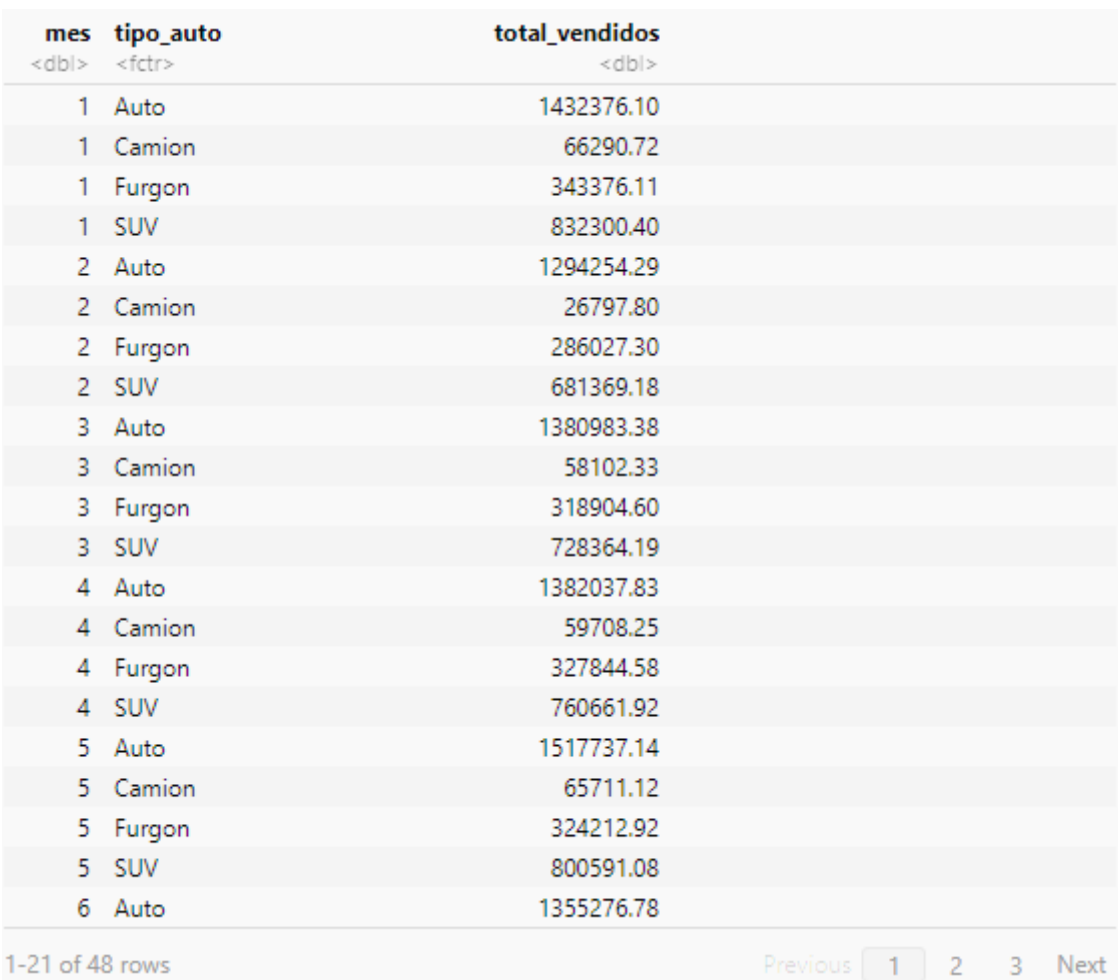

**Total de ventas en cada mes del año 2019 según tipo de auto**

1-21 of 48 rows

Previous | 1

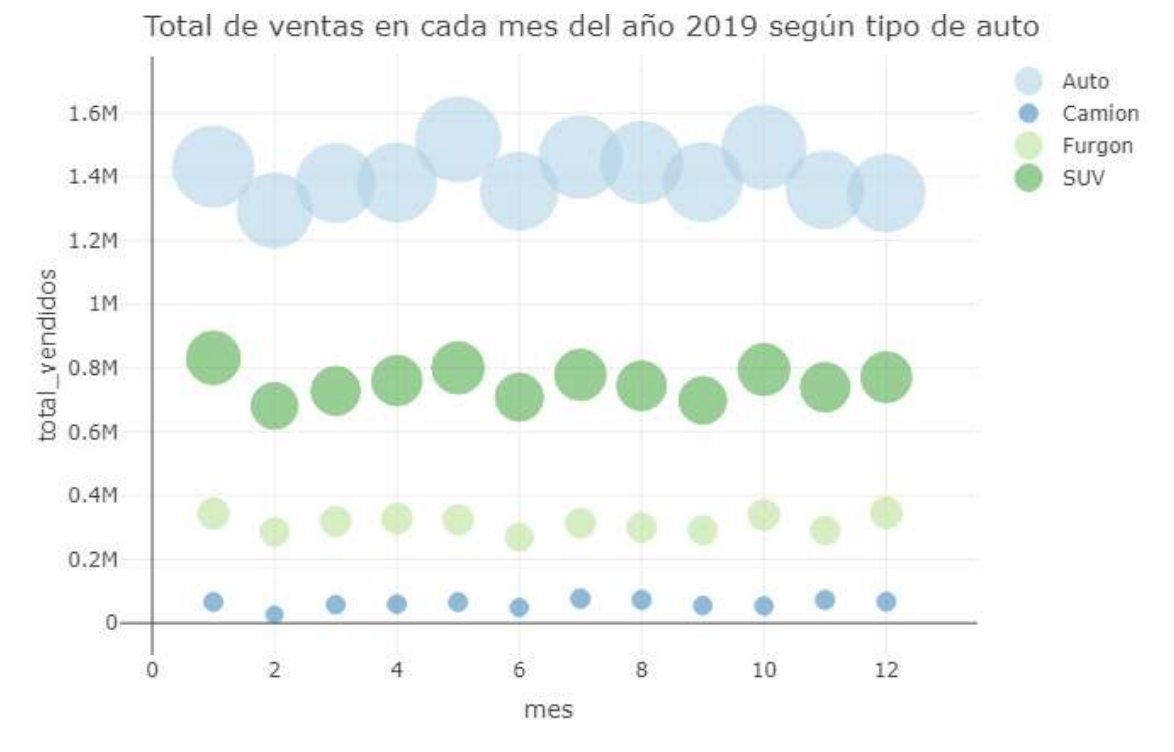

<span id="page-35-0"></span>*Figura 5 Total de ventas en cada mes del año 2019 según tipo de auto*

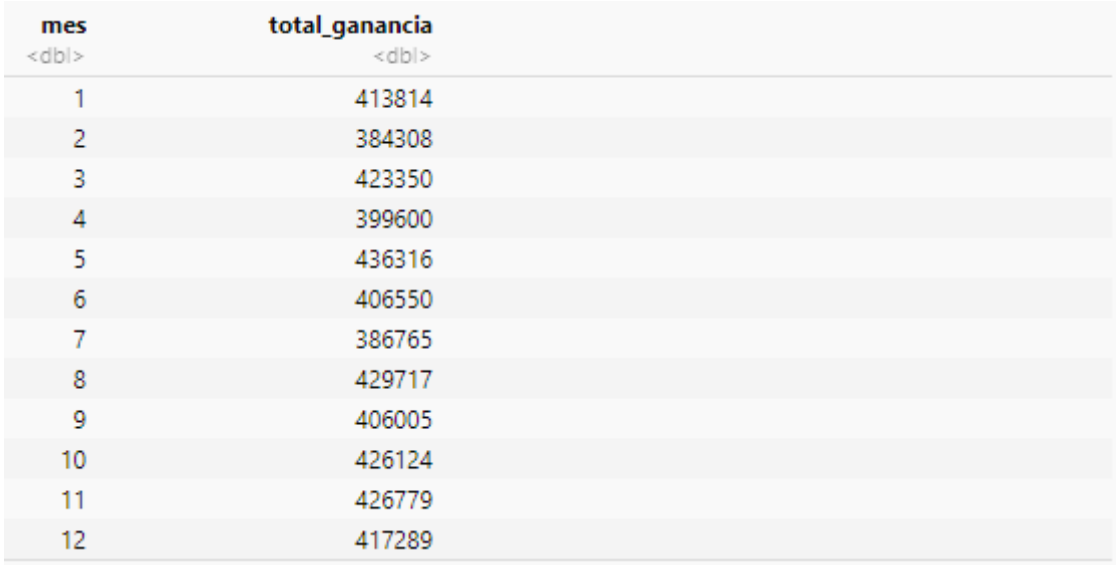

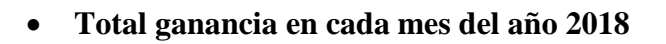

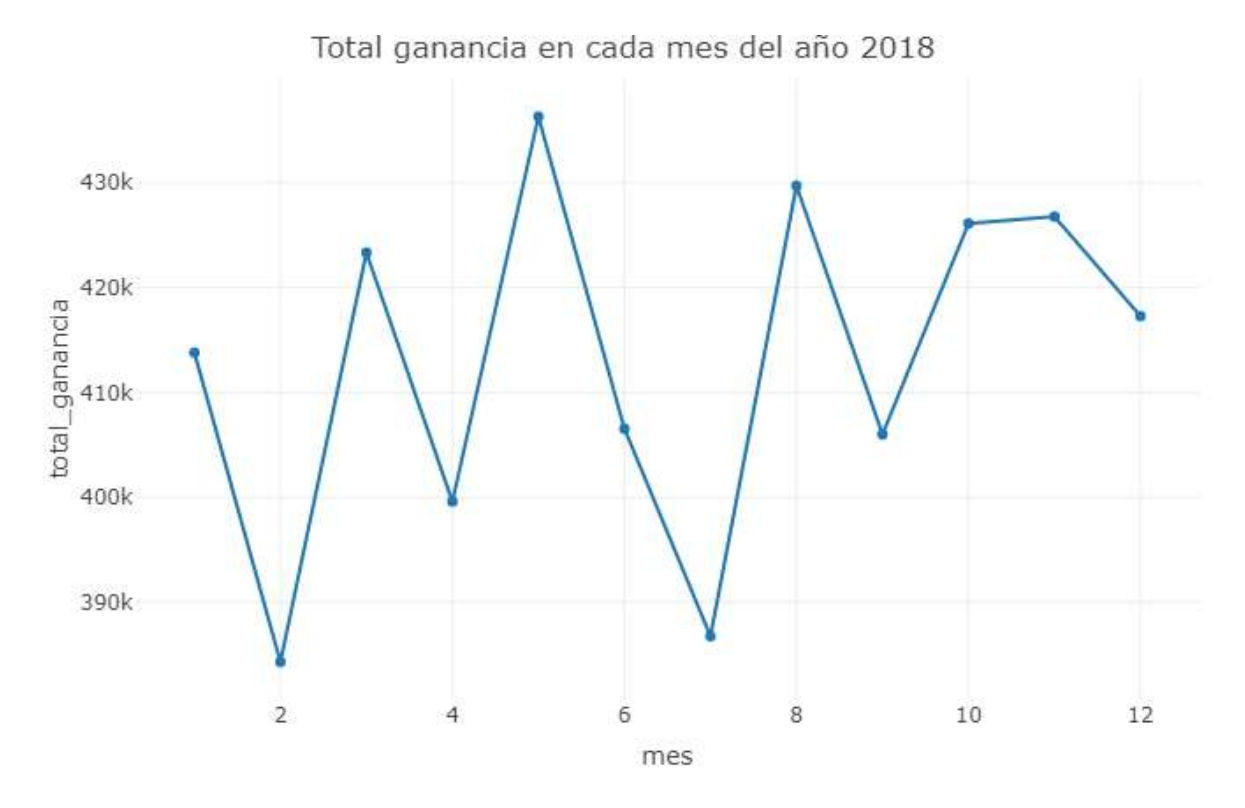

<span id="page-36-0"></span>*Figura 6 Total ganancia en cada mes del año 2018*

# **Preparación y Limpieza**

Para la preparación y limpieza de la data empezaremos reemplazando los valores vacíos de cada columna.

```
apply(is.na(tpll),2,sum)
```

| fecha<br>$\Omega$<br>procedencia cost_flete cant_ingreso<br>3784 | marca      | medida | рr<br>pre_dolar | tipo_auto<br>pre_soles |  |
|------------------------------------------------------------------|------------|--------|-----------------|------------------------|--|
| pre_venta                                                        | cant_venta |        |                 |                        |  |

*Figura 7 Columnas con valores NA*

<span id="page-37-0"></span>En la figura 7 podemos observar que la única columna que contiene valores NA es "procedencia", para una mejor manipulación de datos serán reemplazados.

```
tpll$procedencia[is.na(tpll$procedencia)] <- "OTROS"
sum(is.na(tpll$procedencia))
```

| sum(is.na(tpll\$procedencia))<br>$\sim$ $\sim$ $\sim$ |  |
|-------------------------------------------------------|--|
| $\lceil 1 \rceil$ 0                                   |  |

*Figura 8 Comprobación de inexistencia de valores NA*

<span id="page-37-1"></span>Estos valores NA fueron reemplazados por "OTROS", después se corrobora que el cambio haya sido efectuado.

Una vez realizada la limpieza de los datos, se seleccionarán las columnas necesarias para las fases posteriores, así se obtuvieron: Tipo de auto, precio soles, precio venta, cantidad de venta, total de ventas, ganancia e inversión flete.

Como resultado, se obtuvo una estructura de datos adecuada para su posterior transformación.

#### <span id="page-38-0"></span>**4.3. Transformación de los datos**

Procederemos a realizar la transformación de los datos generando 3 nuevas variables "total venta", "ganancia" y "cost flete", estas fueron creadas a partir de las ya existentes con una estructura de datos apropiada.

```
#Creamos la columna Total Venta
tpll$total venta = tpll[,11]*tpll[,12] #pre_venta*cant_venta
#Creamos la columna Ganancia
tpll$ganancia = tpll[,13]-(tpll[,12]*tpll[,10]) #total venta -
(cant_venta * pre_soles
#Creamos cost_flete
tpll$inv flete =tpll[,7]*tpll[,12]
head(tpll)
```
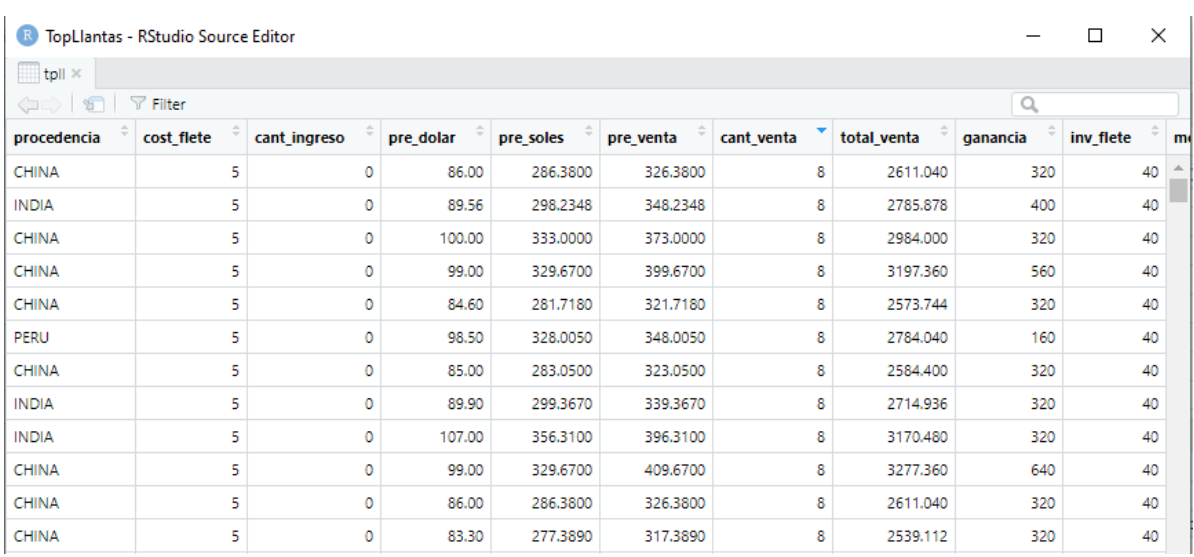

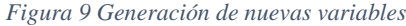

<span id="page-38-1"></span>También realizaremos la coerción de los datos, es decir la conversión del tipo de dato.

```
tpll$pre dolar = as.numeric(tpll$pre dolar)
tpl1$presoles = as.numeric(tpll$presoles)
tpll$pre_venta = as.numeric(tpll$pre_venta) 
tpll$cant ingreso = as.numeric(tpll$cant ingreso)
tpll$cost_flete = as.numeric(tpll$cost_flete)
tpll$cant_venta = as.numeric(tpll$cant_venta)
tpl1$marca = as.factor(tpll$marca)
tpll$medida = as.factor(tpll$medida) 
tpll$tipo_auto = as.factor(tpll$tipo_auto) 
tpll$procedencia = as.factor(tpll$procedencia) 
tpll$fecha = as.Date(tpll$fecha)
```
Así también se realizaron operaciones de agregación o normalización, consolidando los datos de una forma idónea para la fase siguiente.

#### <span id="page-39-0"></span>**4.4. Data Mining**

En esta fase seleccionaremos los modelos para solucionar el problema, los criterios de evaluación son los siguientes:

- Los modelos deben ser del tipo de aprendizaje supervisado, ya que se utilizará una etiqueta de salida para cumplir con el objetivo.
- Se utilizarán algoritmos de clasificación del tipo multi-clase, debido a que nuestra etiqueta tiene más de dos salidas.
- Los modelos fueron elegidos también según el tipo de la métrica que vamos a evaluar, en nuestro caso la métrica es "precisión o exactitud".

Aplicaremos 4 métodos de aprendizaje supervisado, principalmente de clasificación. Los modelos seleccionados son los siguientes:

- Random Forest
- $\checkmark$  SVM
- $\checkmark$  Naive Bayes
- $\checkmark$  Arboles de decisiones

Antes de la aplicación de los modelos, realizaremos una serie de pasos para poderlos desarrollar con facilidad.

1. Selección del Dataset: como primero paso, asignaremos una variable con el nombre "dataset" en el cual almacenaremos los datos necesarios que se aplicaran en los modelos anteriormente mencionados.

dataset =  $tpll[, c(5,10,11,12,13,14,15)]$ 

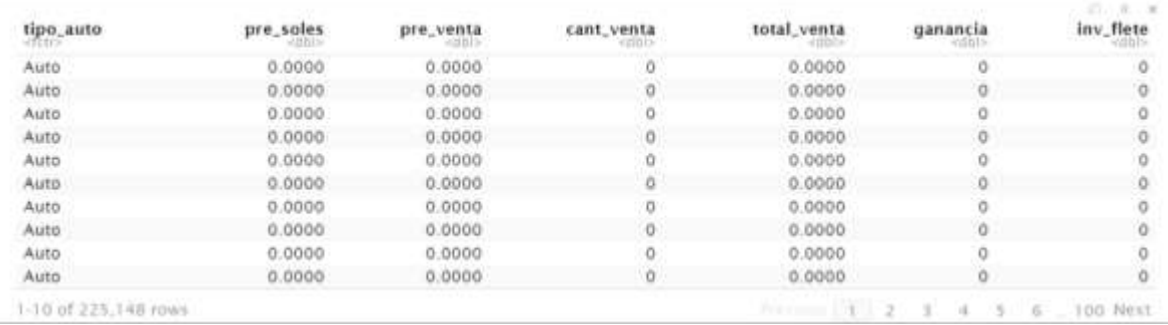

#### *Figura 10 Datos seleccionados*

<span id="page-40-0"></span>En los modelos de clasificación se requiere una variable objetivo, en nuestro caso será "tipo\_auto". Las demás variables se le denominan predictores, los cuales nos ayudaran a separar y encontrar los patrones.

2. Creación de las particiones: una vez definido las variables que utilizaremos procederemos dividir toda la data en 2 grupos; el primero lo denominaremos Entrenamiento que nos permitirá crear y preparar el predictivo. El segundo será establecido con la finalidad de comprobar la fiabilidad de la predicción al cual llamaremos Prueba.

Utilizaremos la función "createDataPartition()" para crear nuestras particiones, donde el 70% de los datos serán asignados para el grupo entrenamiento y el 30% serán empleados en la prueba.

Al momento de generar las particiones, es necesario realizar la separación de manera aleatoria, por ello agregaremos una semilla antes a través de la función "set.seed()", la cual nos servirá más adelante para que el experimento sea replicable.

```
#Semilla
set.seed(123456)
#Creando las particiones
```

```
datos=createDataPartition(dataset$tipo_auto, p = 0.7, list = FALSE)
```
#Particion Entrenamiento entrenamiento = dataset[datos,]

```
#Particion Prueba
Prueba = dataset[-datos,]
```

| Œ.        | TopLlantas - RStudio Source Editor |           |             |            |             |          | ×<br>$\Box$ |  |
|-----------|------------------------------------|-----------|-------------|------------|-------------|----------|-------------|--|
|           | entrenamiento ×                    |           |             |            |             |          |             |  |
| Œ         | <b>19 マ Filter</b>                 |           |             |            |             | Q        |             |  |
|           | tipo auto                          | pre_soles | pre_venta   | cant_venta | total_venta | ganancia | inv_flete   |  |
| 1211      | <b>SUV</b>                         | 326.340   | 430.340     | 8          | 3442.72     | 832      | 40          |  |
| 1521      | <b>SUV</b>                         | 333.000   | 437.000     | 8          | 3496.00     | 832      | 40          |  |
| 1829      | <b>SUV</b>                         | 333,000   | 437.000     | 8          | 3496.00     | 832      | 40          |  |
| 2443      | <b>SUV</b>                         | 326.340   | 430.340     | 8          | 3442.72     | 832      | 40          |  |
| 3059      | <b>SUV</b>                         | 326.340   | 430.340     | 8          | 3442.72     | 832      | 40          |  |
| 4601      | SUV                                | 333,000   | 437.000     | 8          | 3496.00     | 832      | 40          |  |
| 6140      | <b>SUV</b>                         | 304.695   | 408.695     | 8          | 3269.56     | 832      | 40          |  |
| 10452     | <b>SUV</b>                         | 304.695   | 408.695     | 8          | 3269.56     | 832      | 40          |  |
| 13532     | <b>SUV</b>                         | 304.695   | 408.695     | 8          | 3269.56     | 832      | 40          |  |
| 13533     | <b>SUV</b>                         | 333,000   | 437.000     | 8          | 3496.00     | 832      | 40          |  |
| 13839     | <b>SUV</b>                         | 326.340   | 430,340     | 8          | 3442.72     | 832      | 40          |  |
| 16921     | <b>SUV</b>                         | 333,000   | 437.000     | 8          | 3496.00     | 832      | 40          |  |
| 18152     | <b>SUV</b>                         | 304.695   | 408.695     | 8          | 3269.56     | 832      | 40          |  |
| 18153     | <b>SUV</b>                         | 333,000   | 437.000     | 8          | 3496.00     | 832      | 40          |  |
| 24005     | SUV                                | 333,000   | 437.000     | 8          | 3496.00     | 832      | 40          |  |
| 25235     | <b>SUV</b>                         | 326.340   | 430.340     | 8          | 3442.72     | 832      | 40          |  |
| 26777     | <b>SUV</b>                         | 333,000   | 437.000     | 8          | 3496.00     | 832      | 40          |  |
| 28316 SUV |                                    | 304.695   | 408.695     | 8          | 3269.56     | 832      | 40          |  |
| 31705 SUV |                                    | 333,000   | 437.000     | 8          | 3496.00     | 832      | 40          |  |
|           |                                    | <u> </u>  | $- - - - -$ |            |             | ---      |             |  |

<span id="page-41-0"></span>*Figura 11 Dataset entrenamiento con 157,606 registros (70% de datos aleatorios)*

| R                  | ×<br>TopLlantas - RStudio Source Editor<br>$\Box$  |           |           |            |             |          |                |  |  |  |  |
|--------------------|----------------------------------------------------|-----------|-----------|------------|-------------|----------|----------------|--|--|--|--|
| prueba ×           |                                                    |           |           |            |             |          |                |  |  |  |  |
| ¢<br>$\Rightarrow$ | $\nabla$ Filter<br>Q<br>齿                          |           |           |            |             |          |                |  |  |  |  |
| ÷                  | tipo auto                                          | pre soles | pre venta | cant_venta | total venta | ganancia | ÷<br>inv_flete |  |  |  |  |
| 3367               | <b>SUV</b>                                         | 326.3400  | 430,3400  | 8          | 3442.720    | 832      | 40             |  |  |  |  |
| 8295               | <b>SUV</b>                                         | 326,3400  | 430,3400  | 8          | 3442.720    | 832      | 40             |  |  |  |  |
| 10145              | <b>SUV</b>                                         | 333.0000  | 437.0000  | 8          | 3496.000    | 832      | 40             |  |  |  |  |
| 15995              | <b>SUV</b>                                         | 326,3400  | 430,3400  | 8          | 3442.720    | 832      | 40             |  |  |  |  |
| 70511              | <b>SUV</b>                                         | 326.3400  | 430.3400  | 8          | 3442.720    | 832      | 40             |  |  |  |  |
| 73591              | <b>SUV</b>                                         | 326,3400  | 430.3400  | 8          | 3442.720    | 832      | 40             |  |  |  |  |
| 78213              | <b>SUV</b>                                         | 333,0000  | 437,0000  | 8          | 3496.000    | 832      | 40             |  |  |  |  |
| 98539              | <b>SUV</b>                                         | 326,3400  | 430,3400  | 8          | 3442.720    | 832      | 40             |  |  |  |  |
| 109937             | SUV                                                | 333.0000  | 437,0000  | 8          | 3496.000    | 832      | 40             |  |  |  |  |
| 111475             | <b>SUV</b>                                         | 326,3400  | 430,3400  | 8          | 3442.720    | 832      | 40             |  |  |  |  |
| 112709             | SUV                                                | 333,0000  | 437.0000  | 8          | 3496.000    | 832      | 40             |  |  |  |  |
| 113323             | <b>SUV</b>                                         | 326,3400  | 430,3400  | 8          | 3442.720    | 832      | 40             |  |  |  |  |
| 127184             | SUV                                                | 304.6950  | 408.6950  | 8          | 3269.560    | 832      | 40             |  |  |  |  |
| 130879             | <b>SUV</b>                                         | 326,3400  | 430,3400  | 8          | 3442.720    | 832      | 40             |  |  |  |  |
| 135808             | <b>SUV</b>                                         | 304.6950  | 408.6950  | 8          | 3269.560    | 832      | 40             |  |  |  |  |
| 138887             | <b>SUV</b>                                         | 326,3400  | 430,3400  | 8          | 3442.720    | 832      | 40             |  |  |  |  |
| 150899             | <b>SUV</b>                                         | 326,3400  | 430,3400  | 8          | 3442.720    | 832      | 40             |  |  |  |  |
| 152439             | <b>SUV</b>                                         | 326,3400  | 430.3400  | 8          | 3442.720    | 832      | 40             |  |  |  |  |
| 153057             | <b>SUV</b>                                         | 333,0000  | 437,0000  | 8          | 3496,000    | 832      | 40             |  |  |  |  |
| 164759             | <b>SUV</b>                                         | 326,3400  | 430,3400  | 8          | 3442.720    | 832      | 40             |  |  |  |  |
| 171227             | <b>SUV</b>                                         | 326,3400  | 430,3400  | 8          | 3442.720    | 832      | 40             |  |  |  |  |
|                    | Showing 1 to 21 of 67,542 entries, 7 total columns |           |           |            |             |          |                |  |  |  |  |

<span id="page-42-0"></span>*Figura 12 Dataset prueba con 67,542 registros (30% de datos aleatorios)*

# <span id="page-43-0"></span>**4.4.1 Validación "Hold Out"**

# **4.4.1.1 Modelo Árbol de decisiones**

#### **Creando el Modelo**

Comenzaremos con el entrenamiento del modelo usando la función del paquete C50 que nos permitirá crear el árbol de decisiones. La función requiere de una formula donde irá especificado la variable objetivo de la clasificación, en este caso será expresada como "tipo\_auto~.".

La fórmula se encargará de hacer la clasificación de los datos del dataset "Entrenamiento" basándose en el tipo de auto respeto a las demás variables que serán utilizadas como predictores.

arbol =  $c5.0$ (tipo auto~., data = entrenamiento)

# **Evaluando el modelo**

Una vez realizado el entrenamiento, procederemos al análisis de los resultados

```
\BoxR RStudio: Notebook Output
                                                                                                                                                                                              ×
                                                                    :...pre_soles <= 399.6: Auto (201)<br>: pre_soles > 399.6:<br>: :...pre_soles <= 406.26: SUV (228)<br>: pre_soles > 406.26: Auto (177)<br>pre_soles <= 396.27:
                                                                                                                                                                                                 \blacktriangle:...pre_venta > 428.278:<br>:...pre_venta > 428.278:<br>:...pre_soles <= 389.61: SUV (675/223)<br>: pre_soles > 389.61: Furgon (218)
                                                                             pre\_venta \leq 428.278:
                                                                             :...pre_venta <= 409.67:<br>:...pre_soles <= 349.65: Auto (192)<br>: pre_soles > 349.65: Furgon (664/219)
                                                                                     : pre_soles > 349.65: Hurgon (664/21)<br>pre_venta > 409.67:<br>...pre_soles <= 382.95: Auto (367)<br>pre_soles > 382.95:<br>...pre_soles > 382.95:<br>...pre_soles <= 386.28: SUV (216)<br>pre_soles > 386.28: Auto (175)
Evaluation on training data (157606 cases):
                         Decision Tree
                     Size
                                          Ennons
                         49 18311 (11.6%)
                                                                \epsilon<-classified as
                         (a)(b)(c)(d)-----
                                                    \overline{a}72
                   126666
                                                                      164
                                                                                      (a): class Auto
                                                                                      (b): class Auto<br>(b): class Camion<br>(c): class Furgon
                                        402
                         622
                        4391
                                                     3062
                                                                      223
                     12620
                                                       219
                                                                    9165
                                                                                      (d): class SUV
                 Attribute usage:
                 100.00% pre_soles<br>99.05% pre_venta<br>8.99% inv_flete
                     0.15% cant_venta
Time: 0.6 secs
```
#### *Figura 13 Resultados del modelo Árbol de decisiones*

<span id="page-44-0"></span>Observamos que se crearon un total de 49 hojas o nodos (size) y hubo 18311 clasificaciones erróneas (errors) de los 157606 casos de entrenamiento, obteniendo un margen de error del 11.6% en la predicción.

Según la importancia de los atributos se observa que se priorizo la variable pre\_soles obteniendo el 100% de casos clasificados, seguido de pre\_venta con un 99.05%, el valor de inv\_flete con 8.99% y cant\_venta con un 0.15% de casos que clasificaron.

#### **Comprobación del modelo predictivo**

Una vez se ha realizado el entrenamiento del modelo, procederemos a realizar la predicción y a evaluar su eficacia.

Primero aplicaremos la función "predict()" sobre el dataset denominado "prueba" el cual ya fue creado anteriormente y contiene valores similares a la data con la que entrenamos.

```
arbolprediccion = predict(arbol, prueba, type = "class")
```
Luego crearemos nuestra matriz de confusión a través de la función "confusionMatrix()".

```
mc = confusionMatrix(arbolprediccion, prueba$tipo_auto)
```

| <b>R. RStudio: Notebook Output</b>                                                                                                    |                                                                              |                                                                                              |                                                                                                    | П                                                                                    | × |  |  |  |
|----------------------------------------------------------------------------------------------------|------------------------------------------------------------------------------|----------------------------------------------------------------------------------------------|----------------------------------------------------------------------------------------------------|--------------------------------------------------------------------------------------|---|--|--|--|
| Confusion Matrix and Statistics                                                                                                    |                                                                              |                                                                                              |                                                                                                    |                                                                                      |   |  |  |  |
| Reference<br>Prediction Auto Camion Furgon<br>54283<br>228<br>Auto<br>210<br>$\circ$<br>Camion<br>Furgon 22<br>$\mathbf{O}$<br>81.<br>SUV<br>$\Omega$ | – SUV<br>1885<br>5466<br>0<br>$\Omega$<br>100<br>1307<br>97<br>3863          |                                                                                              |                                                                                                    |                                                                                      |   |  |  |  |
| Overall Statistics                                                                                                    |                                                                              |                                                                                              |                                                                                                    |                                                                                      |   |  |  |  |
| Accuracy: 0.8833<br>No Information Rate: 0.8052<br>P-Value $\lceil Acc \rangle$ NIR] : < 2.2e-16                                                      | 95% CI: (0.8809, 0.8858)                                                     |                                                                                              |                                                                                                    |                                                                                      |   |  |  |  |
|                                                                                                    | Kappa : 0.5391                                                               |                                                                                              |                                                                                                    |                                                                                      |   |  |  |  |
| Mcnemar's Test P-Value : NA                                                                                                    |                                                                              |                                                                                              |                                                                                                    |                                                                                      |   |  |  |  |
| Statistics by Class:                                                                                                    |                                                                              |                                                                                              |                                                                                                    |                                                                                      |   |  |  |  |
| Sensitivity<br>Specificity<br>Pos Pred Value<br>Neg Pred Value<br>Prevalence<br>Detection Rate<br>Detection Prevalence<br>Balanced Accuracy           | 0.9981<br>0.4239<br>0.8775<br>0.9819<br>0.8052<br>0.8037<br>0.9159<br>0.7110 | 0.479452<br>1,000000<br>1,000000<br>0.996614<br>0.006485<br>0.003109<br>0.003109<br>0.739726 | Class: Auto Class: Camion Class: Furgon Class: SUV<br>0.39739<br>0.99810<br>0.91463<br>0.97002<br>0.04870<br>0.01935<br>0.02116<br>0.69774 | 0.40969<br>0.99694<br>0.95595<br>0.91235<br>0.13960<br>0.05719<br>0.05983<br>0.70332 |   |  |  |  |

<span id="page-45-0"></span>*Figura 14 Matriz de confusión Árbol de decisiones*

En la figura 14 observamos el resultado de la matriz de confusión de tal forma podemos decir que:

- Si las ventas son de neumáticos de tipo auto pues el modelo predijo de manera correcta que 54283 casos serán del tipo auto y se ha equivocado en 228 casos los cuales predijo que serían del tipo Camión, 1885 casos los cuales predijo que serían del tipo Furgón y 5466 casos que serían del tipo SUV.
- Si las ventas son de neumáticos de tipo camión pues el modelo predijo de manera correcta que 210 casos que han sido del tipo camión y en este caso no ha predicho casos erróneos.
- Si las ventas son de neumáticos de tipo Furgón pues el modelo predijo de manera correcta que 1307 casos serán del tipo furgón y se ha equivocado en 22 casos los cuales predijo que serían del tipo auto, y 100 casos que ha dicho que serían del tipo SUV.
- Si las ventas son de neumáticos de tipo SUV pues el modelo predijo de manera correcta que 3863 casos serán del tipo SUV y se ha equivocado en 81 casos que predijo que serían de tipo auto y 97 casos que predijo que serían de tipo furgón.

Se obtuvo una exactitud (accuracy) de 88.33%, con un error del 11.67%. El modelo alcanzo la mayor sensibilidad en el tipo auto con un 0.9981, es decir, sugiere que la mayoría de ventas debe enfocarse en los neumáticos del tipo auto.

# **Creando el modelo**

Para el entrenamiento del modelo utilizaremos la función del algoritmo "naiveBayes()" que pertenece al paquete e1071, que nos permitirá crear el modelo clasificatorio de probabilidades.

Al igual que en el modelo anterior también requiere de una formula en la cual indicaremos la variable objetivo "tipo auto ~." y será aplicada sobre el dataset "Entrenamiento".

 $nB$  = naiveBayes(formula= tipo auto~., data = entrenamiento)

#### **Evaluando el modelo**

```
R RStudio: Notebook Output
Naive Bayes Classifier for Discrete Predictors
Call:<br>naiveBayes.default(x = X, y = Y, laplace = laplace)
A-priori probabilities:<br>Y
Auto Camion Furgon SUV<br>0.805185082 0.006497215 0.048703730 0.139613974
Conditional probabilities:
    onartional probabilities:<br>
pre_soles<br>
[1,1] [2,1]<br>
Auto 50.02545 81.00949<br>
Camion 227.02730 324.27458<br>
Furgon 159.22624 191.25251<br>
SUV 130.52822 156.17675
Y
    pre_venta [,1]<br>Auto 62.04611 96.46904<br>Camion 245.63570 345.36523<br>Furgon 176.89039 210.92932<br>SUV 151.60844 180.54456
Ÿ
                   cant_venta
    1,1] [,2]<br>Auto 1.059345 1.659505<br>Camion 1.550781 2.407499<br>Furgon 1.655029 2.416300<br>SUV 1.632885 2.406705
Ÿ
                   total_venta
    Ÿ
    ganancia [,1] [,2]<br>Auto 36.00942 60.17443<br>Camion 73.45215 114.17742<br>Furgon 68.25625 99.82068<br>SUV 80.74932 132.38960
Y
                   inv_flete
    1121 [11]<br>
Auto 4.172598 6.841965<br>
Camion 9.220703 14.567137<br>
Furgon 8.477592 12.444143<br>
SUV 8.096619 11.962079
Y
```
*Figura 15 Resultados del modelo Naive Bayes*

<span id="page-48-0"></span>Analizando los resultados, observamos que al emplear el modelo de clasificación Naive Bayes ha realizado las *probabilidades a priori* de tal forma poder conocer el tipo de auto, de esa forma se obtuvo que el 80% pertenece a auto, el 65% a camión, para furgón el 4.87% y el 13.96% a SUV.

 $\Box$ 

 $\times$ 

 $\blacktriangle$ 

# **Comprobación del Modelo predictivo**

Para poder determinar la eficacia de la predicción, utilizaremos la función "predict()" sobre la data prueba.

```
nBprediccion = predict(nB, newdata = prueba[-1])
```
Una vez realizada la predicción, procederemos a crear nuestra matriz de confusión utilizando

la función "confusionMatrix()".

```
confusionMatrix(nBprediccion, prueba$tipo_auto)
```

| Confusion Matrix and Statistics                                                                                                    |
|----------------------------------------------------------------------------------------------------|
| Reference<br>Prediction Auto Camion Furgon SUV<br>228 1885 5666<br>48428<br>Auto<br>Camion 9 108 187 109<br>Furgon 300 0 293 285<br>SUV 5649 102 924 3369                                                                                                    |
| Overall Statistics                                                                                                    |
| Accuracy: 0.7728<br>95% CI : (0.7696, 0.776)<br>No Information Rate: 0.8052<br>P-Value $\lceil$ ACC > NIR] : 1                                                                                                    |
| Kappa: 0.2636                                                                                                    |
| Mcnemar's Test P-Value : <2e-16                                                                                                    |
| Statistics by Class:                                                                                                    |
| Class: Auto Class: Camion Class: Furgon Class: SUV<br>Sensitivity<br>0.8904 0.246575 0.089085 0.35730<br>Specificity<br>Pos Pred Value<br>0.8616  0.261501  0.333713<br>0.33542<br>0.4744 0.995084 0.955058<br>Neg Pred Value<br>0.89461<br>Prevalence<br>0.13960<br>0.04988<br>0.14871<br>Balanced Accuracy 0.6496<br>0.621015<br>0.539990<br>0.62122 |

*Figura 16 Matriz de confusión Naive Bayes*

<span id="page-49-0"></span>Interpretando la matriz de confusión, podemos decir que:

- Si las ventas realizadas son de neumáticos de tipo auto, el modelo predijo de manera correcta que 48428 casos serán del tipo auto y erró en 228 casos los cuales predijo que serían del tipo Camión, 1885 casos los cuales predijo que serían del tipo Furgón y 5666 casos que serían del tipo SUV.

- Si las ventas son de neumáticos de tipo camión pues el modelo predijo de manera correcta que 108 casos serán del tipo camión y se ha equivocado en 9 casos los cuales predijo que serían del tipo auto, 187 casos los cuales predijo que serían del tipo Furgón y 109 casos que serían del tipo SUV.
- Si las ventas son de neumáticos de tipo Furgón pues el modelo predijo de manera correcta que 293 casos serán del tipo furgón y se ha equivocado en 300 casos los cuales predijo que serían del tipo auto, y 285 casos que ha dicho que serían del tipo SUV.
- Si las ventas son de neumáticos de tipo SUV pues el modelo predijo de manera correcta que 3369 casos serán del tipo SUV y se ha equivocado en 5649 casos que predijo que serían de tipo auto, 102 casos que predijo que serían del tipo camión y 924 casos que predijo que serían de tipo furgón.

Se obtuvo una exactitud (accuracy) de 77.28%, con un error del 22.72%. Nos da un intervalo de confianza (95%) para la eficacia y nos dice que entre un 0.7696 y 0.776 nos va a acertar. También nos dice que el modelo alcanzo la mayor sensibilidad en el tipo auto con un 0.8904, es decir, sugiere que la mayoría de ventas debe enfocarse en los neumáticos del tipo auto.

#### **4.4.1.3 Random Forest**

#### **Creando el modelo**

Como en los modelos anteriores, empezaremos con el entrenamiento usando la función randomForest(). En esta función incluiremos una formula en la cual comenzaremos especificando a la variable objetivo (tipo\_auto~.), también definiremos la data sobre la cual se hará el entrenamiento (entrenamiento) y para finalizar fijaremos que la cantidad de nodos utilizados sea 2 y de árboles 150.

```
RF = randomForest(tipo auto~., data = entrenamiento, nodesize = 2,
ntree = 150
```
#### **Evaluando el Modelo**

```
Call:randomForest(formula = tipo_auto ~ ., data = entrenamiento, nodesize = 2,<br>Type of random forest: classification<br>Number of trees: 150
                                                                                                                ntree = 150No. of variables tried at each split: 2
           00B estimate of error rate: 11.62%
Confusion matrix:
            Auto Camion Furgon
                                        SUV class.error
                       \begin{array}{c} 0 \\ 402 \end{array}156 0.001229295<br>0 0.607421875
Auto
         126746
                                    \Omega\frac{0}{3051}Camion
             622
            4391
                          ō
                                        234 0.602527358
Furgon
SUV
                          \mathbf 0246 9097 0.586575168
           12661
```
*Figura 17 Resultados del modelo Random Forest*

<span id="page-51-0"></span>Viendo el resumen del modelo nos dice que ha detectado que es de tipo clasificación, también vemos que el número de árboles que se utilizaron fueron 150 los cuales asignamos en la fórmula de entrenamiento, así también el número de variables que se empleó fueron 2 y nos damos cuenta que se la tasa de error fue del 11.62%.

La matriz de confusión nos dice que obtuvo una clasificación certera de 126,746 de 144,420 del tipo auto, los 402 del tipo camión fueron hallados correctamente, del tipo furgón 3,051 de 3,297 y de los 9,487 del tipo SUV clasifico 156.

#### **Comprobación del modelo predictivo**

Habiendo realizado el entrenamiento, con la función predict() evaluaremos eficiencia de la predicción. Esta será aplicada sobre la data "prueba".

RFprediccion = predict(RF, prueba, type = "class")

Una vez aplicada la predicción se creará la matriz de confusión.

confusionMatrix(RFprediccion, prueba\$tipo\_auto)

Confusion Matrix and Statistics Reference Prediction Auto Camion Furgon SUV 54318 228 1885 5479 Auto Camion  $\mathbf 0$ 210  $\mathbf 0$  $\circ$ 1341 123  $\Omega$  $\Omega$ Furgon SUV 68  $\Omega$ 63 3827 Overall Statistics Accuracy: 0.8838 95% CI : (0.8814, 0.8862) No Information Rate : 0.8052 P-Value  $[Acc > NIR]$  : < 2.2e-16 Kappa: 0.5402 Mcnemar's Test P-Value : NA Statistics by Class: Class: Auto Class: Camion Class: Furgon Class: SUV Sensitivity<br>Specificity 0.9987 0.479452 0.40772 0.40588 1.000000 0.4229 0.99809 0.99775 Pos Pred Value<br>Neg Pred Value 0.8774 1.000000 0.91598 0.96690 0.9879 0.996614 0.97052 0.91190 Prevalence 0.8052 0.006485 0.04870 0.13960 Detection Rate 0.8042 0.003109 0.01985 0.05666 Detection Prevalence 0.9166 0.003109 0.02168 0.05860 Balanced Accuracy 0.70290 0.7108 0.739726 0.70181

*Figura 18 Matriz de confusión Random Forest*

<span id="page-52-0"></span>La matriz de confusión nos dice que:

- Del tipo *auto* se ha pronosticado de manera correcta 54,318 casos, así también erró prediciendo 228 clasificándolos como tipo camión, 1885 como tipo furgón y en SUV erro 5479.
- Del tipo *camión* ha pronosticado de manera correcta que 210 casos.
- Del tipo *furgón* se ha pronosticado de manera correcta 1,341 casos, así también erró prediciendo 123 casos clasificándolos como tipo SUV.
- Del tipo *SUV* ha pronosticado de manera correcta que 3,827 casos, errando con 68 casos clasificándolos como tipo auto y 63 como furgón.

Se obtuvo una exactitud (accuracy) de 88.38%, con un margen de error del 11.62%. El modelo alcanzo la mayor sensibilidad en el tipo auto con un 0.9987, es decir, sugiere que la mayoría de ventas debe enfocarse en los neumáticos del tipo auto.

#### **4.4.1.4 SVM**

#### **Creando el modelo**

Para la creación del modelo instalaremos el paquete e1071, del cual usaremos la función svm(). Al igual que los demás modelos también se requiere de una fórmula, que estará compuesta por la variable objetivo tipo\_auto~. y la data a la cual será aplicada, que será entrenamiento.

svm\_cla = svm(formula = tipo\_auto~., data = entrenamiento)

#### **Evaluando el modelo**

```
Call:svm(formula = tipo_auto \sim ., data = entrenamiento)Parameters:<br>SVM-Type: C-classification<br>SVM-Kernel: radial<br>cost: 1
Number of Support Vectors: 46510
```
*Figura 19 Resultados del modelo SVM*

<span id="page-53-0"></span>Vemos que se ha detectado que es un modelo de tipo clasificación, que el tipo de kernel que se utilizo es de tipo radial y la cantidad de números de vectores de soporte fueron 46,510.

#### **Comprobación del modelo predictivo**

| Confusion Matrix and Statistics                                                                                                    |                                                                                                    |                                                                                                    |                                          |
|----------------------------------------------------------------------------------------------------|----------------------------------------------------------------------------------------------------|----------------------------------------------------------------------------------------------------|------------------------------------------|
| Reference<br>Prediction Auto Camion Furgon SUV<br>Auto 53488 228 1899 5738<br>Camion 0 108<br>Furgon 0 0 276 148<br>SUV 898 102 1114 3543 | $\mathbf{0}$<br>$\circ$                                                                                                    |                                                                                                    |                                          |
| Overall Statistics                                                                                                    |                                                                                                    |                                                                                                    |                                          |
| Accuracy : 0.8501<br>No Information Rate: 0.8052<br>P-Value $[Acc > NIR]$ : < 2.2e-16                                                     | 95% CI : (0.8473, 0.8527)                                                                                                    |                                                                                                    |                                          |
| Kappa : 0.4156                                                                                                    |                                                                                                    |                                                                                                    |                                          |
| Mcnemar's Test P-Value : NA                                                                                                    |                                                                                                    |                                                                                                    |                                          |
| Statistics by Class:                                                                                                    |                                                                                                    |                                                                                                    |                                          |
| Sensitivity<br>Specificity<br>Pos Pred Value<br>Neg Pred Value<br>Prevalence<br>Detection Rate<br>Balanced Accuracy                       | Class: Auto Class: Camion Class: Furgon Class: SUV<br>0.9835 0.246575<br>0.4022<br>0.8718<br>0.8549<br>0.8052<br>0.6928<br>0.623288 | 0.083916 0.37576<br>1.000000 0.997697 0.96362<br>1.000000 0.650943<br>0.995106   0.955109<br>0.006485 0.048696 0.13960<br>0.540806 | 0.62630<br>0.90489<br>0.08376<br>0.66969 |

*Figura 20 Matriz de confusión de SVM*

<span id="page-54-0"></span>La matriz de confusión nos dice que:

- Del tipo *auto* se ha pronosticado de manera correcta 53,488 casos, así también erró prediciendo 228 clasificándolos como tipo camión, 1,899 como furgón y en SUV erro clasificando 5,738.
- Del tipo *camión* ha pronosticado de manera correcta que 108 casos.
- Del tipo *furgón* se ha pronosticado de manera correcta 276 casos, así también erró prediciendo 148 casos clasificándolos como tipo auto SUV.
- Del tipo *SUV* ha pronosticado de manera correcta que 3,543 casos, errando con 898 casos clasificándolos como tipo auto, 102 como tipo camión y 1114 como furgón.

Se obtuvo una exactitud (accuracy) de 85.01%, con un margen de error del 14.99%. El modelo alcanzo la mayor sensibilidad en el tipo auto con un 0.9835, es decir, sugiere que la mayoría de ventas debe enfocarse en los neumáticos del tipo auto.

#### <span id="page-55-0"></span>**4.4.2 Validación K-fold**

En esta fase se realizará la comparación de los modelos a través de la técnica de validación cruzada (cross validation), debido a que es la más adecuada para evaluar modelos de Machine Learning en R-Studio.

Como primer paso comenzaremos definiendo los valores de la prueba, el primero lo nombraremos "control" en el cual utilizaremos la función traincontrol() que tendrá como atributos el tipo método y al número de k-fold. La segunda variable será "metric" que hará referencia al tipo de métrica la cual evaluaremos, en este caso será "Accuracy" para determinar la precisión de los modelos.

```
control = trainControl(method="cv", number=10)
metric = "Accuracy"
```
Una vez definido los valores de la prueba, comenzaremos con el entrenamiento de los modelos.

Para entrenar los modelos se utilizará la función "train()" del paquete Caret, se definirá la variable objetivo (tipo\_auto~.) para luego nombrar la data que se utilizará. También tendremos que definir el atributo "method" para nombrar el método a utilizar en cada modelo, por último, llamaremos a las variables definidas anteriormente ("metric" y "control").

#### **SVM**

```
set.seed(123456)
fit.svm = train(tipo_auto~., data=entrenamiento, method="svmRadial", 
metric=metric, trControl=control)
```
# **Arboles de decisiones**

```
set.seed(123456)
fit.cart = train(tipo_auto~., data=entrenamiento, method="rpart", 
metric=metric, trControl=control)
```
# **Random Forest**

En el caso de random forest, tendremos que definir los nodos y arboles a utilizar.

```
set.seed(123456)
fit.rf = train(tipo_auto~., data=entrenamiento, method="rf", 
metric=metric, trControl=control,nodesize = 2, ntree = 150)
```
#### **Naive Bayes**

```
set.seed(123456)
fit.nb = train(tipo_auto~., data=entrenamiento, method="nb", 
metric=metric, trControl=control)
```
Una vez realizado el entrenamiento de los modelos, procederemos a ejecutar la función resamples() para extraer las mejores métricas que se obtuvo utilizando la función train() y ser almacenadas en un dataframe. Se seleccionará la mejor métrica obtenida de cada modelo.

```
resultados = resamples(list(svm=fit.svm, ad=fit.cart, rf=fit.rf,
nb=fit.nb))
summary(resultados)
datafr <- data.frame(resultados)
Presicion \leq c(datafr[7,1], datafr[5,2], datafr[1,3], datafr[8,4])
Modelos <- c("SVM", "AD", "RF", "NB")
dataCV <- data.frame(modelos, Presicion)
```
#### A continuación, se mostrará una gráfica de los resultados del cross validation.

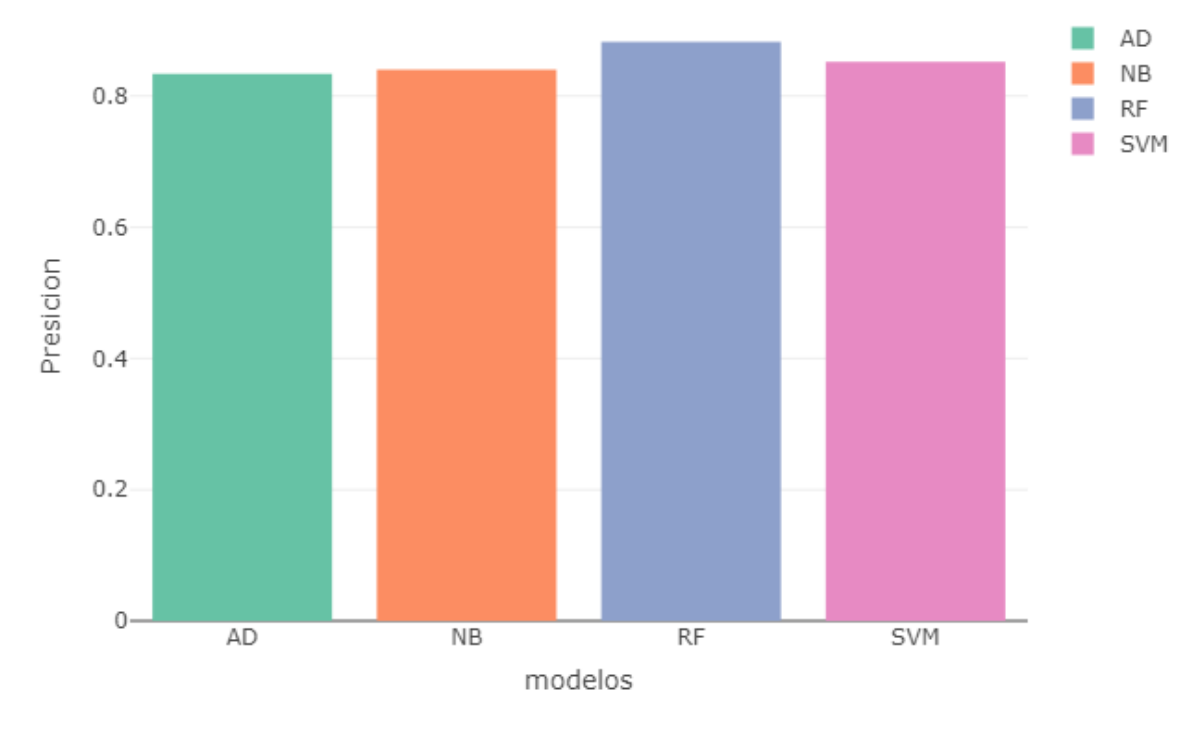

Resultados de Cross Validation

*Figura 21 Resultados del Cross Validation*

# <span id="page-57-2"></span><span id="page-57-0"></span>**4.5. Interpretación y Evaluación**

Los resultados obtenidos por el cross validation son los siguientes

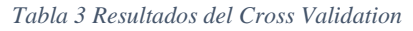

<span id="page-57-1"></span>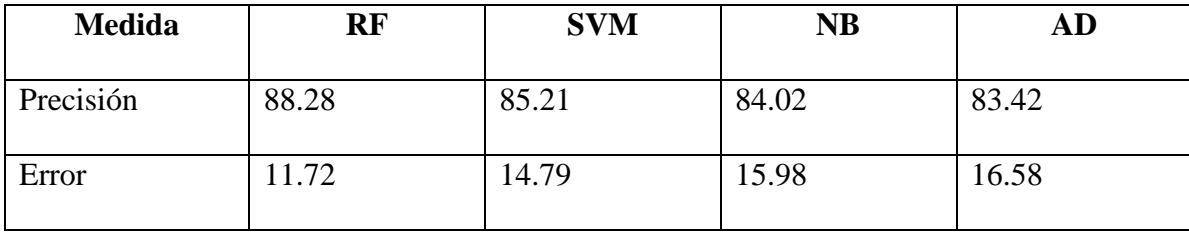

Observamos que en primer lugar encontramos al modelo Random Forest con una precisión del 88.28%, seguido de SVM con un 85.21 %, a Naive Bayes con 84.02% y en el último lugar a Árbol de Decisiones con un 83.42%.

Los resultados que se obtuvieron en la primera parte son los siguientes:

<span id="page-58-0"></span>

| <b>MEDIDA</b> | RF    | <b>SVM</b> | AD    | <b>NB</b> |
|---------------|-------|------------|-------|-----------|
| Precisión     | 88.38 | 85         | 83.33 | 77.28     |
| Error         | 11.62 | 15         | 11.67 | 22.72     |

*Tabla 4 Resultados de los modelos aplicados de manera individual*

Comparando las tablas, observamos que los valores de exactitud de la primera parte tienen el siguiente orden:

Random Forest, SVM, Arboles de decisiones y Naive Bayes.

A diferencia de la implementación del Cross Validation, se obtiene lo siguiente:

Random Forest, SVM, Naive Bayes y Arboles de decisiones.

De tal forma en ambas pruebas se obtiene como modelo con más precisión a Random Forest, el cual al aplicar el cross validation se obtuvo una precisión de 88.28% y aplicándolo independiente se obtuvo un 88.38% de precisión.

En el Cross Validation, se manifiesta una mejora del modelo Naive Bayes respecto a la primera parte, ganándole al modelo Árbol de Decisiones.

Habiendo mencionado los resultados obtenidos en las diferentes pruebas, podemos confirmar que el modelo Random Forest es el que tiene mejor precisión para predecir, por ende, aplicaremos ese modelo en la data "prueba" a través de la función predict().

predicciones = predict(fit.rf, prueba)

Para observar los resultados crearemos una matriz de confusión utilizando la función confusionMatrix().

```
matrizCV<-confusionMatrix(predicciones, prueba$tipo_auto)
  Confusion Matrix and Statistics
              Reference
  Prediction Auto Camion Furgon
                                        SUV
       Auto 54305
                         228
                                1885
                                       5466
       Camion
                   \mathbf 0210
                                  \overline{\phantom{0}}\circ\mathbf 0\Omega1323
                                        104
       Furgon
       SUV
                  81
                           \Omega81
                                       3859
  Overall Statistics
                   Accuracy: 0.8839<br>95% CI: (0.8814, 0.8863)
       No Information Rate : 0.8052<br>P-Value [Acc > NIR] : < 2.2e-16
                       Kappa: 0.5407
   Mcnemar's Test P-Value : NA
  Statistics by Class:
                          Class: Auto Class: Camion Class: Furgon Class: SUV
  Sensitivity
                                0.9985
                                              0.479452
                                                               0.40225
                                                                            0.40927
  Specificity
                                0.4239
                                              1.000000
                                                               0.99838
                                                                            0.99721
  Pos Pred Value
                                                                            0.95971
                                0.8775
                                              1.000000
                                                               0.92712
  Neg Pred Value
                                0.9857
                                                               0.97026
                                              0.996614
                                                                            0.91231
  Prevalence
                                0.8052
                                              0.006485
                                                               0.04870
                                                                            0.13960
  Detection Rate
                                                                            0.05713
                                0.8040
                                              0.003109
                                                               0.01959
  Detection Prevalence
                                0.9162
                                              0.003109
                                                               0.02113
                                                                            0.05953
  Balanced Accuracy
                                0.7112
                                              0.739726
                                                               0.70032
                                                                            0.70324
```
*Figura 22 Resultados de la predicción*

#### <span id="page-59-3"></span><span id="page-59-0"></span>**5. Discusión de la Hipótesis**

#### <span id="page-59-1"></span>**5.1. Formulación del Problema**

¿En qué medida un modelo de análisis predictivo sobre la información del abastecimiento y ventas de neumáticos en la empresa Top Llantas de Trujillo influye en la toma de decisiones sobre la gestión de suministros?

#### <span id="page-59-2"></span>**5.2. Hipótesis**

El desarrollo de un modelo de análisis predictivo sobre la información de abastecimiento y ventas de neumáticos en la empresa Top Llantas de Trujillo, permitirá tener una mejor toma de decisiones sobre la gestión de los suministros.

Variables

VI: Modelo de análisis predictivo en la empresa Top Llantas.

VD: Mejor toma de decisiones en la gestión de abastecimiento de llantas.

<span id="page-60-5"></span>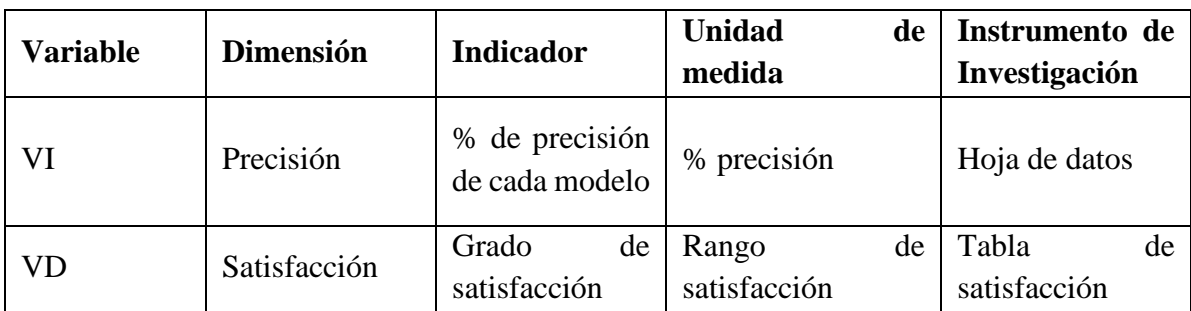

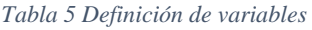

#### <span id="page-60-0"></span>**5.3. Población y muestra**

### <span id="page-60-1"></span>**5.3.1 Población**

Empresas dedicadas a la venta de autopartes o accesorios automovilísticos en el departamento La Libertad.

# <span id="page-60-2"></span>**5.3.2 Muestra**

Registro de inventario y ventas del 2018 al 2019 de la empresa Top Llantas que se dedica a la compra venta de Llantas al público en general.

#### <span id="page-60-3"></span>**5.3.3 Unidad de Análisis**

Abastecimiento de los productos.

# <span id="page-60-4"></span>**5.4. Diseño pre experimental pre-test y post-test**

- $\triangleright$  Diseño pre experimental pre-test (T<sub>1</sub>): corresponde a la evaluación previa de la variable independiente al grupo experimental.
- $\triangleright$  Diseño pre experimental pre-test (T<sub>2</sub>): corresponde a la evaluación posterior de la variable independiente al grupo experimental.

El diseño de la investigación presenta un solo grupo, al cual se le aplicó un cuestionario para la evaluación del antes y después de la variable independiente. Este se muestra de la siguiente forma:

$$
G \quad T_1 \quad X \quad T_2
$$

Donde:

X: Tratamiento de la variable independiente

 $T_1$ : Pre test

T2: Post test

G: Grupo experimental

#### <span id="page-61-1"></span><span id="page-61-0"></span>**5.4.1 Cálculo de indicadores de la hipótesis**

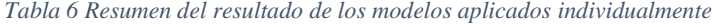

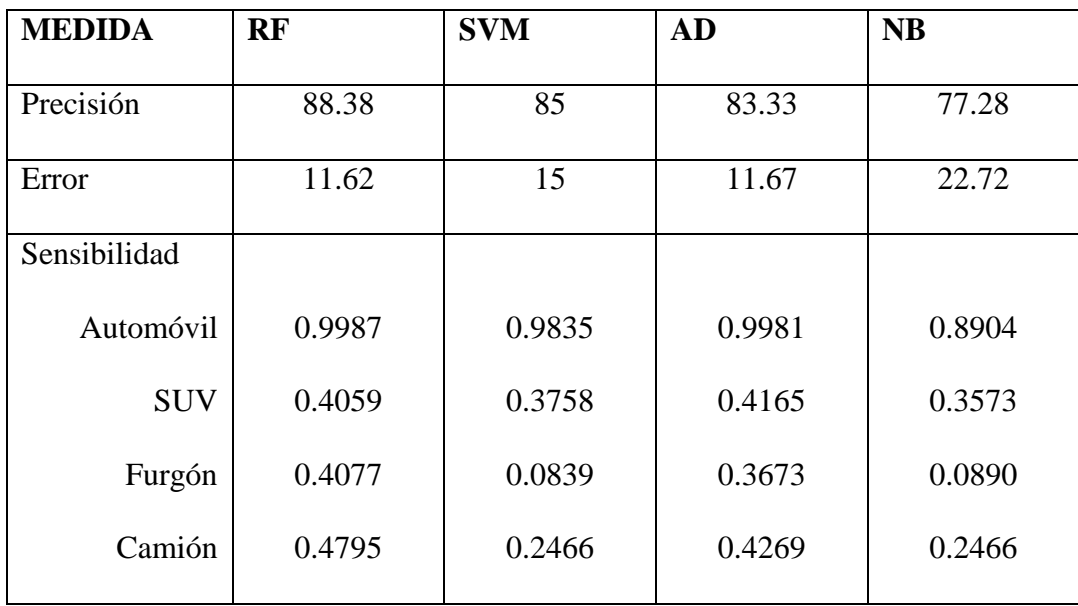

Basándonos en los resultados de los análisis de los 4 modelos aplicados, podemos decir que el modelo con más precisión y que mejor se adecua a nuestra data es Random Forest.

#### <span id="page-62-0"></span>**5.4.2 Análisis Estadístico**

**- Paso 1: Planteamiento de la hipótesis**

 $H_0 \rightarrow T_1 \geq T_2$  $H_1 \rightarrow T_2 \geq T_1$ 

Dónde:

H<sup>0</sup> es la hipótesis Nula: "El desarrollo de un modelo de análisis predictivo sobre la información de abastecimiento y ventas de neumáticos en la empresa Top Llantas de Trujillo, no permitirá tener una mejor toma de decisiones sobre la gestión de los suministros"

H<sup>1</sup> es la hipótesis Alternativa: "El desarrollo de un modelo de análisis predictivo sobre la información de abastecimiento y ventas de neumáticos en la empresa Top Llantas de Trujillo, permitirá tener una mejor toma de decisiones sobre la gestión de los suministros"

#### **- Paso 2: Nivel de significancia**

Si p-valor es menor o igual al 5%, H<sub>1</sub> será aceptado y H<sub>0</sub> se rechazará. ( $\alpha$  = 0,05)

# **- Paso 3: Prueba estadística**

Por motivo a que la muestra es menor a 30, la técnica estadística a utilizar será tstudent. En el cual encontramos dos momentos un antes y un después, donde el primer periodo sirve como un testigo para conocer los cambios que existen luego de aplicar la variable experimental.

**- Paso 4: Calculo de T**

$$
\overline{D} = \frac{\Sigma D}{n}, \delta = \sqrt{\frac{\Sigma (Di - \overline{D})^2}{n-1}}, t_c = \frac{\overline{D}}{\frac{\delta}{\sqrt{n}}}
$$

Donde:

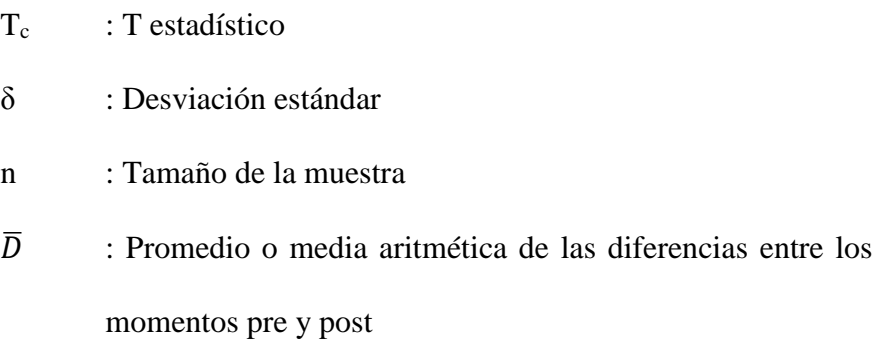

Para hallar T se ha realizado un cuestionario de tal forma poder saber el grado de satisfacción de las personas involucradas con el modelo predictivo para la gestión de abastecimiento luego de su manipulación con este.

<span id="page-63-0"></span>

| Rango      | Grado de Satisfacción |
|------------|-----------------------|
| $0 - 2$    | Muy insatisfecho      |
| $2.1 - 4$  | Insatisfecho          |
| $4.1 - 6$  | Neutral               |
| $6.1 - 8$  | Satisfecho            |
| $8.1 - 10$ | Muy Satisfecho        |

*Tabla 7 Tabla de grado de satisfacción*

<span id="page-64-0"></span>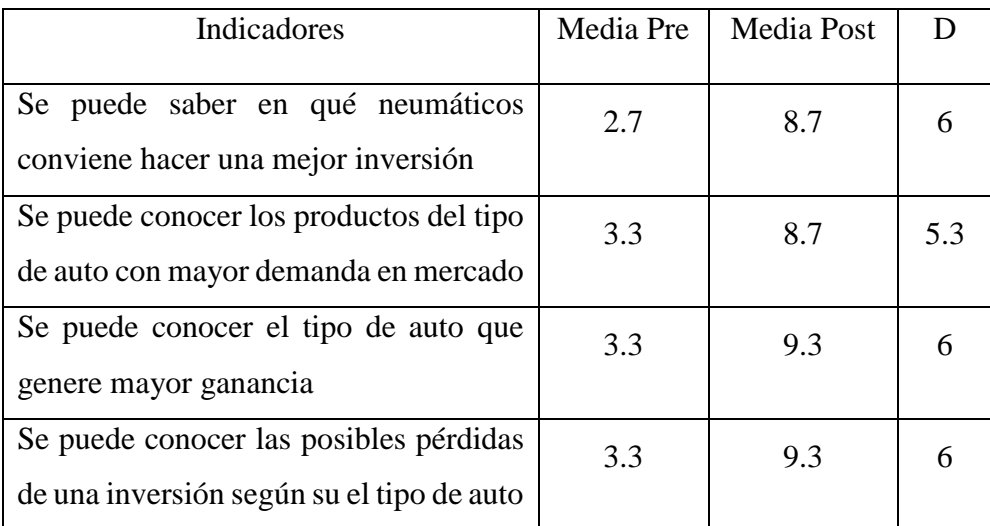

#### *Tabla 8 Indicadores para el grado de satisfacción*

*Tabla 9 Resultados del T-student*

<span id="page-64-1"></span>

| $\bar{D} = 5.8$ | $n = 4$ |  |  | $t = 35$   $gl = 3$   $\alpha = 0.05$   $j = 2.353$   P-valor= |      |
|-----------------|---------|--|--|----------------------------------------------------------------|------|
|                 |         |  |  | 0.000026                                                       | 0.33 |

Donde:

gl: grado de libertad

α: nivel de significancia

j: valor crítico

$$
t_c = \frac{\overline{D}}{\frac{\delta}{\sqrt{n}}} = \frac{5.8}{\frac{0.33}{\sqrt{4}}} = 35
$$

Interpretación:

De acuerdo a lo obtenido, P (0.00026) es menor al nivel de significancia (0.05), de tal forma que la hipótesis alternativa es aceptada y la hipótesis nula se rechaza, con esto se entiende que "El desarrollo de un modelo de análisis predictivo sobre la información de abastecimiento y ventas de neumáticos en la empresa Top Llantas de Trujillo, permite tener una mejor toma de decisiones sobre la gestión de los suministros"

#### <span id="page-65-0"></span>**6. CONCLUSIONES**

- Se realizó la recolección de datos, los cuales eran almacenados en un Excel que contenía el inventario de los diferentes productos vendidos y las ventas realizadas diariamente, en dicho Excel se hizo una depuración, tratamiento y creación de variables; quedando un total de 14 columnas con 225148 registros de ventas.
- En la limpieza y procesamiento realizamos la depuración de valores innecesarios o perdidos (espacios en blancos, valores extraños, etc.), asignándoles también un tipo de dato (numeric, factor, date, etc.). Se decidió dividir la data en 2 grupos, uno con el 70% que se utilizará para el entrenamiento del modelo, y el segundo con el 30% para la prueba
- Se aplicó 4 modelos de aprendizaje supervisado como son: Árbol de decisiones, Naive Bayes, Random Forest y SVM empleando el lenguaje R. En la validación hold out se hizo una evaluación por cada uno de los modelos, obteniendo a Random Forest con una precisión del 88.38%, seguido de SVM con 85%, Árbol de decisiones con 83.33 % de precisión y por ultimo a Naive Bayes 77.28%. Para K-Fold, se realizó la validación cruzada (cross validation) donde encontramos a Random Forest con un 88.28% de precisión, a SVM con una precisión del 85.21%, con un 84.02 % tenemos a Naive Bayes y, por último, con un 83.42% de precisión a Arboles de decisiones. De esta manera, se concluyó que Random Forest es el modelo que mejor se acomoda para la predicción.
- Después de desarrollar y evaluar los cuatro modelos, logramos obtener que el modelo Random Forest nos da una precisión de 88.28% de datos clasificados correctamente, siendo el modelo que aplicaremos a nuestra data, para analizar la gestión de la venta de neumáticos.

# <span id="page-66-0"></span>**7. RECOMENDACIONES**

- $\checkmark$  Se recomienda definir la misma semilla con la misma longitud para todos los modelos, ya que de no hacerlo el sistema establecerá una de manera aleatoria para cada modelo generando variaciones entre los datos.
- $\checkmark$  Se recomiendo utilizar el lenguaje R ya que es idóneo para realizar estadística, permite una fácil maniobrabilidad de los datos y de manera precisa. También se destaca que puede manipular grandes de datos y ejecución de muchas plataformas, sobre todo que es gratuito. Además, que presenta una gran variedad de paquetes para realizar Machine Learning ya que tiene implementado una gran cantidad de algoritmos.
- $\checkmark$  Se recomienda utilizar el paquete dplyr ya que facilita la manipulación de datos de manera rápida; y en la presentación de gráficos ggplot y plotly que presentan una visualización con capacidades más avanzadas.

# <span id="page-67-0"></span>**8. REFERENCIAS BIBLIOGRÁFICAS**

- Angeles Gonzales, E. I. (2017). *Analítica de negocios en la gestión de ventas de la empresa Inversiones Generales Fabrizio.* Tesis de titulo profesional, Universidad Nobert Wiener, Facultad de Ingeniería, Lima.
- Apolaya Torres, C. H., & Espinosa Diaz, A. (2018). *Técnicas de inferencias, predicción y minería de datos.* Tesis para titulo profesional, Universidad Peruana de Ciencias Aplicadas (UPC), Facultad de Ingeniería, Lima. doi:10.19083/tesis/624497

Bahit, E. (2018). *Introducción al lenguaje Python.*

- Berry, M., Yap, B. W., & Mohamed, A. (2020). *Supervised and Unsupervised Learning for Data Science.* Switzerland: Springer.
- Bhatia, P. (2019). *Data Minig and Data Warehousing: Principles and Practical Techniques.* Cambridge: Cambridge University Press.
- Espino Timón, C. (2017). *Análisis predictivo: técnicas y modelos utilizados y aplicaciones del mismo - herramientas Open Source que permiten su uso.* tesis para el grado de titulacion, Universitat Oberta de Catalunya, Catalunya. Obtenido de http://hdl.handle.net/10609/59565
- Grández Márquez, M. A. (2017). *Aplicación de Minería de datos para determinar patrones de consumo Futuro en Clientes de una Distribuidora de Suplementos Nutricionales.* Tesis para título profesional, Universidad San Ignacio de Loyola (USIL), Facultad de Ingeniería, Lima. Obtenido de http://repositorio.usil.edu.pe/handle/USIL/2763

Grolemund, G., & Wickham, H. (2017). *R for Data Science.* O'Reilly.

Hurwitz, J., & Kirsch, D. (2018). *Machine Learning.*

Jiménez Chura, A. C. (2017). *Análisis Predictivo para los Procesos de Admisión de la Universidad Nacional del Altiplano - Puno.* Tesis de doctorado, Universidad Nacional del Altiplano, Ciencias de la Computacion, Puno. Obtenido de http://repositorio.unap.edu.pe/handle/UNAP/6212

Jiménez, J. U. (2019). *Introducción a R y Rstudio.*

- Morales Tabares, Z. E. (2016). *Modelo Multivariado de Predicción del Stock de Piezas de Repuesto para Equipos Médicos.* Tesis de doctorado, Universidad de las Ciencias Informatícas (UCI), Ingeniería y Gestión de Software, La Habana.
- Sumiran, K. (2018). *An Overview of Data Mining Techniques and Their Application in Industrial Engineering.*
- Swamynathan, M. (2017). *Mastering Machine Learning with Python in Six Steps.* Bangalore: apress.
- Vaibhav, K., & M. L., G. (2018). *Predictive Analytics: A Review of Trends and Techniques.* Dehradun.

Valdez Alvarado, A. (2018). *INTRODUCCIÓN AL MACHINELEARNING.*

# <span id="page-69-0"></span>**9. ANEXOS**

Anexo 1 – Cuestionario

| Preguntas                         | Muy          | Insatisfecho | Neutral | Satisfecho | Muy        |
|-----------------------------------|--------------|--------------|---------|------------|------------|
|                                   | Insatisfecho |              |         |            | Satisfecho |
| Se<br>puede<br>saber<br>qué<br>en |              |              |         |            |            |
| neumáticos conviene hacer         |              |              |         |            |            |
| una mejor inversión               |              |              |         |            |            |
| Se<br>puede<br>$\log$<br>conocer  |              |              |         |            |            |
| productos del tipo de auto con    |              |              |         |            |            |
| mayor demanda en mercado          |              |              |         |            |            |
| Se puede conocer el tipo de       |              |              |         |            |            |
| auto<br>que<br>genere<br>mayor    |              |              |         |            |            |
| ganancia                          |              |              |         |            |            |
| Se puede conocer las posibles     |              |              |         |            |            |
| pérdidas de una inversión         |              |              |         |            |            |
| según su el tipo de auto          |              |              |         |            |            |